# **datavideo**

# **SE-900 RS-422/232 Remote Control Protocol**

VER: 0.3 Release date: 2012/04/30

- **1. Physical layer**
- **2. Data link layer** 
	- **2.1 Frame format**

## **3. Application layer**

- **3.1 Command data format**
- **3.2 Return data format**

## **4. Operated**

### **4.1 The command group = 05h (SE900 Main board control)**

4.1.1 The control mode = 00h (ASK status mode)

4.1.2 The return data stream from SE900 (ASK status mode)

## **4.2 The control mode = 01h (NORMAL key mode)**

4.2.1 The control data stream

4.2.2 The return data stream from SE900

- 4.2.3 The Key Command Code
- 4.2.4 Example

4.2.5 T-bar command

## **4.3 The Main Board Extension Command Code**

4.3.1 The control data stream

4.3.2 The Main Board Extension Command Code

## **4.4 The Extension Commands**

4.4.1 The Main Bard Extension Command for CHROMAKEY

4.4.2 The Extension Main Bard Command for Memory

4.4.3 The Extension Main Bard Command for LOGO

4.4.4 The Extension Main Bard Command for CG

4.4.5 The Extension Main Bard Command for GPI

4.4.6 The Extension Main Bard Command for Speed key Setting

## **5. The Control Command for Extension Card**

### **5.1 Format**

5.1.1 The control data stream

- 5.1.2 CH ID (channel ID)
- 5.1.3 The Command Group= 08h ( SE900 CARD control.)
- 5.1.4 The Control Mode = 01h (NORMAL key mode)

#### **5.2 Commands**

- 5.2.1 CHROMAKEY Board Command
- 5.2.2 CG Board Command
- 5.2.3 Analog Video In Board & DV In Board Command
- 5.2.4 SDI IN Board Command
- 5.2.5 DVI/VGA IN Board Command
- 5.2.6 Analog Video output & DV output Board Command
- 5.2.7 SDI OUT Board Command
- 5.2.8 PREVIEW Board Command
- 5.2.9 Audio Delay Board Command

---------------------------------------------------

- V0.2. 111102 Added T-bar command.
- V0.3. 120402 Corrected some errors in the examples.

# **1. Physical layer**

- 1.1 Control I/O format: RS-422 or RS-232C (Selected by the jumper on the remote card)
- 1.2 SE900 remote RS-422 pin definition: DSUB-9F: (Pin2=TX\_P, Pin7=TX\_N),

 $(Pin3=RX P, Pin8=RX N),$ 

(Pin1, 5, 9=GND),

- 1.3 SE900 remote RS-232 pin definition: DSUB-9F: (Pin2=TX, Pin3=RX, Pin5=GND),
- 1.4 The connect of SE900 to SE900 CONTROLLER pin definition: DSUB-9F: **\*\*\* Note: link SE900 CONTROLLER only. \*\*\*** (Pin2=TX\_P, Pin7=TX\_N),

 $(Pin3=RX P, Pin8=RX N),$ 

**(Pin1, 6= + 12VDC/1A output)**

(Pin5, 9=GND)

- 1.5 Communication baud rate: **115200** BPS
- 1.6 Data format: 8 bits serial, LSB first, 1 start bit, 1 stop bit, none parity

## **2. Data link layer**

### **2.1 Frame format**

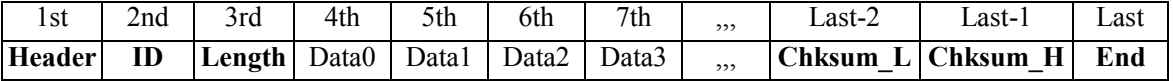

#### **1) Header**

The Code consisting of one byte is for frame synchronization.

The frame header send from the master machine is termed the command header.

The command header byte is fixed as follow.

**1st: F0h** (base 16)

The frame header send from the slave machine is termed the *return header*.

The *return header* byte is fixed as follow.

**1st: FCh** (base 16)

### **2) ID number**

The equipment ID number is composed of 8 bits

The ID of SE900 main board: **5Ah** (base 16)

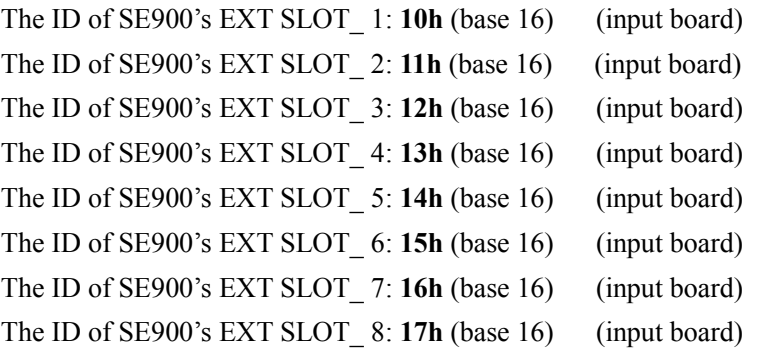

The ID of SE900's EXT SLOT\_ 9: **18h** (base 16) (CHROMA KEY board) The ID of SE900's EXT SLOT\_ 10: **19h** (base 16) (EXTERNAL GENLOCK board) The ID of SE900's EXT SLOT\_ 11: **1Ah** (base 16) (PREVIEW board) The ID of SE900's EXT SLOT\_ 12: **1Bh** (base 16) (CG board) The ID of SE900's EXT SLOT\_ 13: **1Ch** (base 16) (SDI\_OUT board) The ID of SE900's EXT SLOT\_ 14: **1Dh** (base 16) (AV & DV output board) The ID of SE900's EXT SLOT\_ 15: **1Eh** (base 16) (N.C.)

The ID of SE900's AUDIO\_DELAY\_BD: **1Fh** (base 16)

#### **3) Length**

The length is the sum of bytes from the header to the end. It is composed of 8 bits and the length must less than **128**.

Note: **06h (base 16) < Length < = 80h(base 16)**

#### **4) Data**

Data block used by application layer. Refer to Section  $3 \sim$ .

#### **5) Checksum**

The 8 bits checksum is obtain from header to the last data, and then convert to two numeric ASCII code.

Checksum=header+ID+legth+data0+data1+…+last\_data chksum  $L=30h + (low nibble of checksum)$ chksum  $H=30h + (high nibble of checksum shift to right 4bits)$ 

#### **6) End**

The end byte is fixed to **FFh** (base 16).

## **3. Application layer**

The application layer designates the command structure and contents.

### **3.1 Command data format**

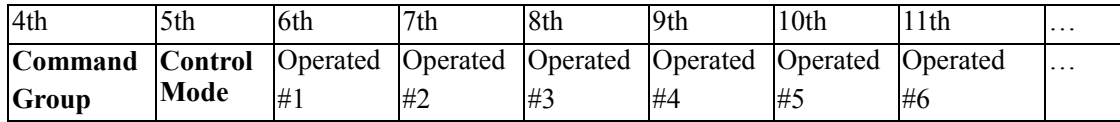

### **1) The command group**

 $05h = SE900$  main board control.  $\Rightarrow$  The following command is for main board.

 $08h$  = SE900 CARD control.  $\Rightarrow$  The following command is for extension card.

#### **2) The Control Mode**

(for main board group only, in the other command group please set to **01h**)

**00h** = **ASK** status mode.

**01h** = **NORMAL** key mode.

**02h** = **T-BAR** mode.

**3) The operated** refer to the section 4~.

## **3.2 Return data format**

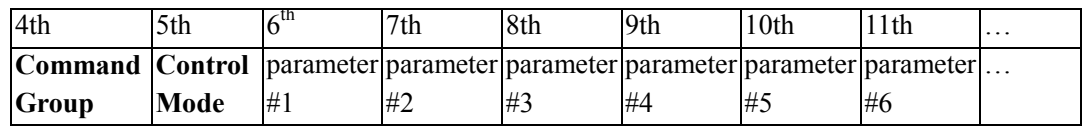

#### 1) **The Command Group**

**05h** = SE900 main board control.

**07h** = SE900 main board message. => The following parameters are ASCII strings for controller to display.

**08h** = SE900 CARD control.

## 2) **The Control Mode**

Same as the 3.1 command data format's control mode.

3) The parameters refer to the following description.

# **4. Operated**

# **4.1 The command group = 05h (SE900 Main board control)**

**4.1.1 The control mode = 00h (ASK status mode):** Ask the SE900 main set's status.

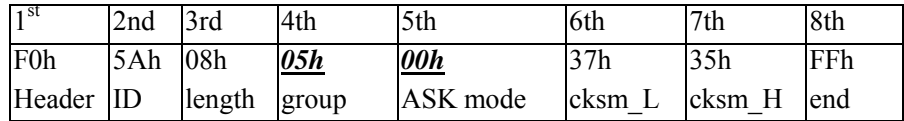

### 4.1.2 **The return data stream from SE900 (ASK status mode)**

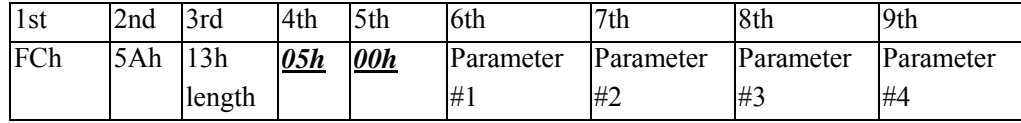

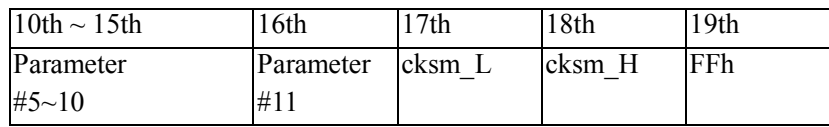

#### 4.1.2.1 *parameter-1* **= busy flags**

bit0=busy in transition

bit1=busy in T-bar

bit2=busy in effect

bit $3=NTSC(0)$  or PAL $(1)$ 

bit4=main source will be frozen

bit5=sub source will be frozen

bit6=fade to black function is active

 $bit7=0$ 

#### 4.1.2.2 *parameter-2* **= speed & effect level**

bit $0 \sim 3$  = Speed No.

bit4~6= CHROMAKEY No. or Effect level

 $bit7=0$ ;

#### 4.1.2.3 *parameter-3* **= current transition**

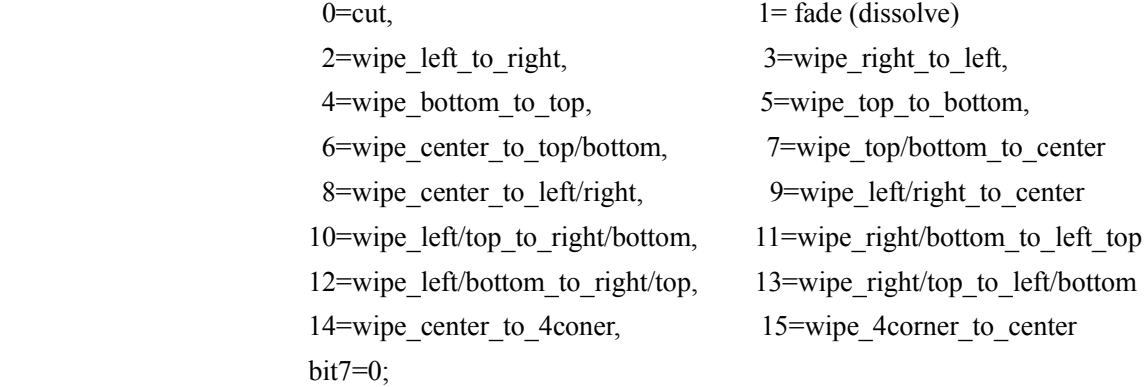

```
4.1.2.4 parameter-4= current effect 
                         bit0~4=Current special effect 
                                  0 = no special, 1 = CHROMAKEY, 2 = PIP,
                                  3= Mosaic, 4= Paint, 5= Strobe, 6= black \& white.
                         bit7=04.1.2.5 parameter-5= current MAIN-SOURCE or CHROMAKEY source(refer to 4.1.2.7) 
                         1~8=> Main source=CH1~CH8 
                            9 => Main source=background color 
                         bit7=0 
4.1.2.6 parameter-6= current SUB-SOURCE or CHROMAKEY source (refer to 4.1.2.7) 
                         1~8=> Sub source=CH1~CH8 
                            9=> Sub source=background color 
                         bit7=04.1.2.7 parameter-7= PIP & CHROMAKEY flag 
                        bit0=PIP enable 
                        If (CK_SYNC ON) then
                           {bit2, 3=0, 0 \Rightarrow main source is normal PGM video source;
                            bit2, 3=1, 0 \Rightarrow main source is CK No. (1~4)
                            bit2, 3=0, 1 \Rightarrow main source is CK BG
                            bit2, 3=1, 1 \Rightarrow main source is CK BG\} Else (CK_SYNC OFF) 
                           {bit2, 3=0, 0 \Rightarrow main source is normal PGM video source;
                            bit2, 3=1, 0 \Rightarrow main source is CK FG
                            bit2, 3=0, 1 \Rightarrow main source is CK BG
                            bit2, 3=1, 1 \Rightarrow main source is CK BG}
                        ::::::::::::::::::::::::::::::::::::::::::::::::::::::::::::::::::::::::::
                       If (CK_SYNC ON) then 
                          {bit4, 5=0, 0 \Rightarrow sub source is normal PST video source;
                           bit4, 5=1, 0 \Rightarrow sub source is CK No. (1~4)
                           bit4, 5=0, 1 \Rightarrow sub source is CK BG
                           bit4, 5=1, 1 \Rightarrow sub source is CK BG}
                        Else (CK_SYNC OFF) 
                          {bit4, 5=0, 0 \Rightarrow sub source is normal PST video source;
                           bit4, 5=1, 0 \Rightarrow sub source is CK FG
                           bit4, 5=0, 1 \Rightarrow sub source is CK BG
                           bit4, 5=1, 1 \Rightarrow sub source is CK BG}
                       bit6=CHROMAKEY on/off, 1=on 
4.1.2.8 parameter-8 = some special effect's status 
                         bit0 = POS_CNTL on 
                         bit1 = CK_SYNC on
                         bit2 = CG on
```
bit3 = LOGO on  $bit4 = BDR on.$  (border on)  $bit5 = GPI$  IN on bit6 = GPI\_OUT on  $bit7 = 0$ 4.1.2.9 *parameter-9* **= BG color & GPI\_OUT action status**  bit0~3 =Background color 0=Black, 1=Blue, 2=Red, 3=Magenta, 4=Green, 5=Cyan, 6=Yellow, 7=White, 0Eh=Lines, 0Fh=Color bar bit4=GPI\_OUT is acting  $bit7=0$ 4.1.2.10 *parameter-10* **= border style & border color**  bit0~3=border color 0=Black, 1=Blue, 2=Red, 3=Magenta, 4=Green, 5=Cyan, 6=Yellow, 7=White, 0Eh=Lines, 0Fh=Color bar bit4~6=border style 0=border off, 1=narrow border, 1=middle border, 2=wide border  $bit7=0$ 4.1.2.11 *parameter-11* **= current preset effect key No**. bit0~3 = current preset effect key No.

bit  $7=0$ 

## **4.2 The control mode = 01h (NORMAL key mode )**

Control the SE900 main board's function.

### **4.2.1 The control data stream**

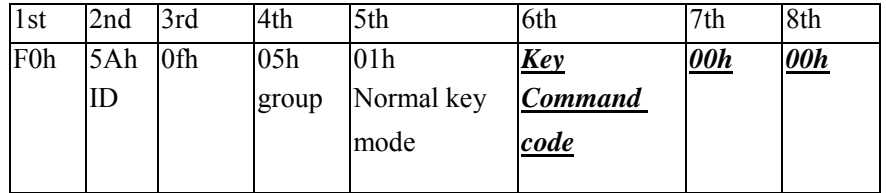

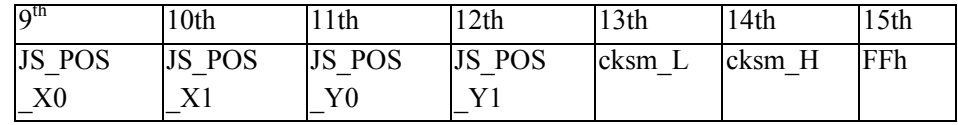

JS\_POS\_X0's bit5=Joy-stick enable

JS POS  $X0'$ b0~b4= the low 5 bits of Joy-stick's X position

JS\_POS\_X1'b0~b4= the high 5 bits of Joy-stick's X position

JS\_POS\_Y0'b0~b4= the low 5 bits of Joy-stick's Y position JS POS Y1'b0~b4= the high 5 bits of Joy-stick's Y position

 $Bit7=0$ 

#### **4.2.2 The return data stream from SE900**

 The SE900 return the SE900's status same as 4.1.2 normally. (Note: key command code from 1 to 86)

## **4.2.3 The Key Command Code**

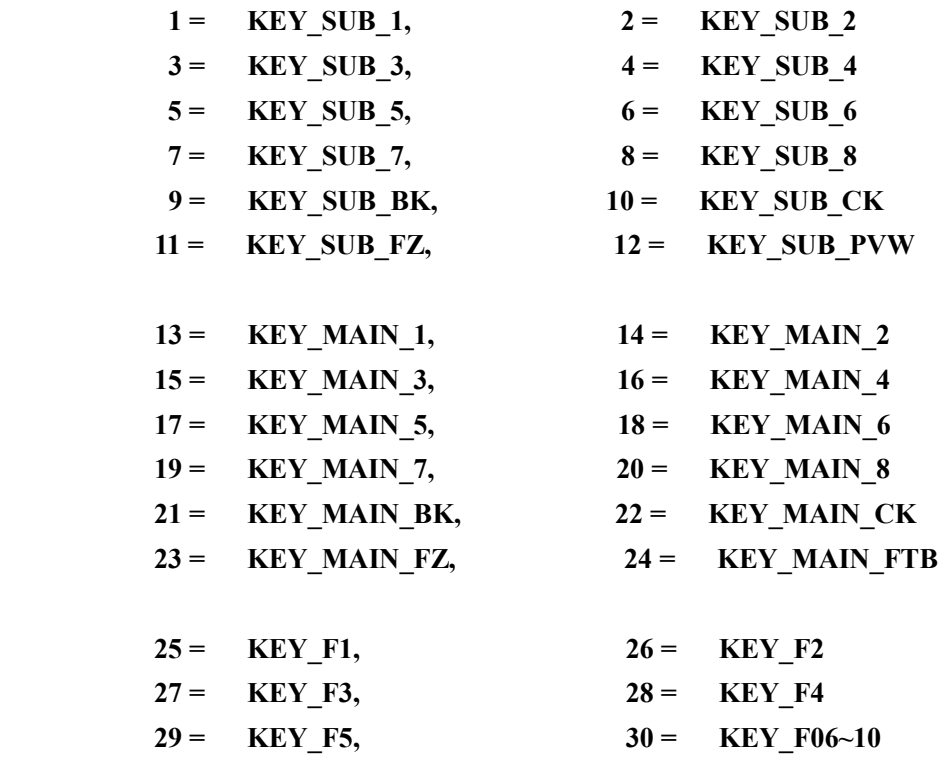

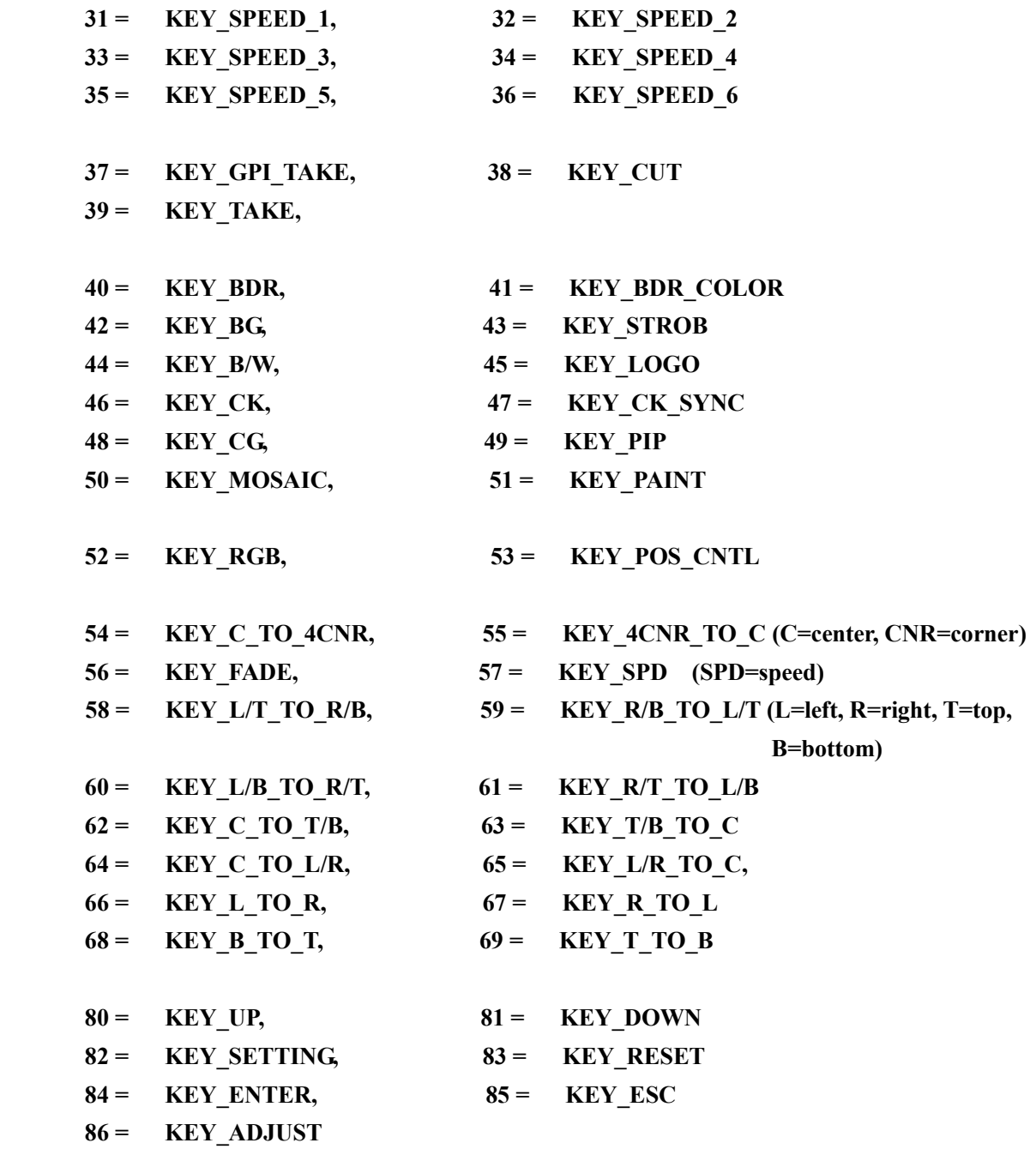

## **4.2.4 Example**

Example#1: **Switch main source to CH5** 

 *F0h,5Ah,0Fh,05h,01h,11h,00h,00h,00h,00h,00h,00h,30h,37h,FFh KEY\_MAIN\_5* 

Example#2: **Do auto take** 

 *F0h,5Ah,0Fh,05h,01h,27h,00h,00h,00h,00h,00h,00h,36h,38h,FFh KEY\_TAKE* 

## *4.2.5 T-bar command*

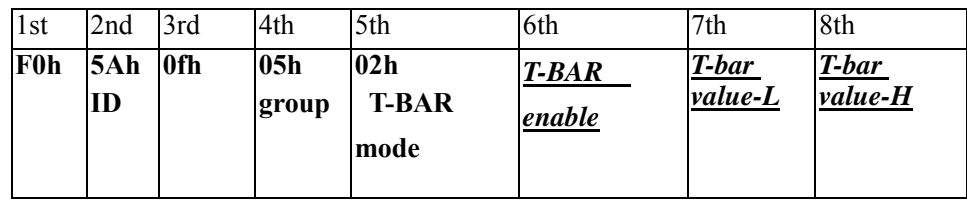

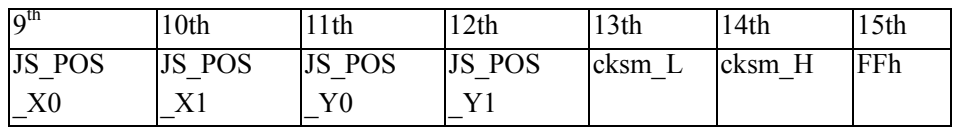

T-bar value-L'b0~b4= the low 4 bits of T-bar's value T-bar value-H'b0~b4= the high 4 bits of T-bar's value

(T-bar value  $\Rightarrow$  from 00h to ffh)

## Example#1: **T-Bar enable and moving**

*F0h,5Ah,0Fh,05h,02h,01h,0Lh,0Hh,00h,00h,00h,00h,3xh,3yh,FFh* 

### Example#2: **T-Bar disable**

*F0h,5Ah,0Fh,05h,02h,00h,0Lh,0Hh,00h,00h,00h,00h,3xh,3yh,FFh* 

## **4.3 The Main Board Extension Command Code**

- **\*** Control the SE900 main board's function.
- $*$  The control mode = 01h (NORMAL key mode)

### **4.3.1 The control data stream**

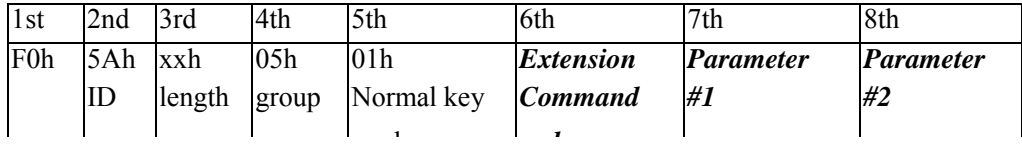

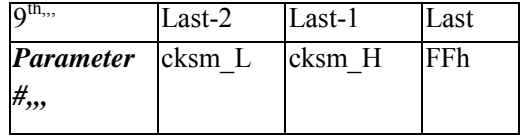

## **4.3.2 The Main Board Extension Command Code**

- 110 = EXT\_GET\_CHROMAKEY\_SOURCE
- 111 = EXT\_SET\_ CHROMAKEY\_SOURCE
- 112 = EXT\_GET\_ CHROMAKEY\_NO
- 113 = EXT\_SET\_ CHROMAKEY\_NO
- 117 = EXT\_ASK\_MAINBLARD\_VERSION\_CMD
- 118 = EXT\_GET\_CURRENT\_USER\_CMD
- 119 = EXT\_RECALL\_USER\_PARAMETER\_CMD
- 120 = EXT\_STORE\_USER\_PARAMETER\_CMD
- 121 = EXT\_RESET\_ALL\_CMD
- 122 = EXT\_STORE\_PRESET\_EFFECT\_KEY\_CMD
- 123 = EXT\_LOGO\_POSITION\_CMD
- 124 = EXT\_ASK\_LOGO\_STATUS
- 125 = EXT\_LOGO\_SOURCE\_BW\_CMD
- 126 = EXT\_LOGO\_LUMAKEY\_LEVEL\_CMD
- 127 = EXT\_LOGO\_TRANSPARENCY\_CMD
- 128 = EXT\_LOGO\_COPY\_FILE\_CMD
- $129 =$  EXT\_LOGO\_1\_2\_ON\_OFF\_CMD,
- 136 = EXT\_LOGO\_WINDOW\_CMD
- 130 = EXT\_ASK\_MB\_CG\_STATUS\_CMD
- 131 = EXT\_MB\_CG\_MODE\_CMD
- 132 = EXT\_MB\_CG\_SOURCE\_BW\_CMD
- 133 = EXT\_MB\_CG\_LUMAKEY\_LEVEL
- 134 = EXT\_MB\_CG\_TRANSPARENCY\_CMD
- 135 = EXT\_MB\_CG\_WINDOW\_CMD
- 137 = EXT\_ASK\_GPI\_STATUS\_CMD
- 138 = EXT\_GPI\_ONOFF\_CMD
- 139 = EXT\_GPI\_OUT\_MODE\_CMD
- 140 = EXT\_GPI\_OUT\_DELAY\_CMD
- 141 = EXT\_TRANSITION\_SPEED\_CMD,

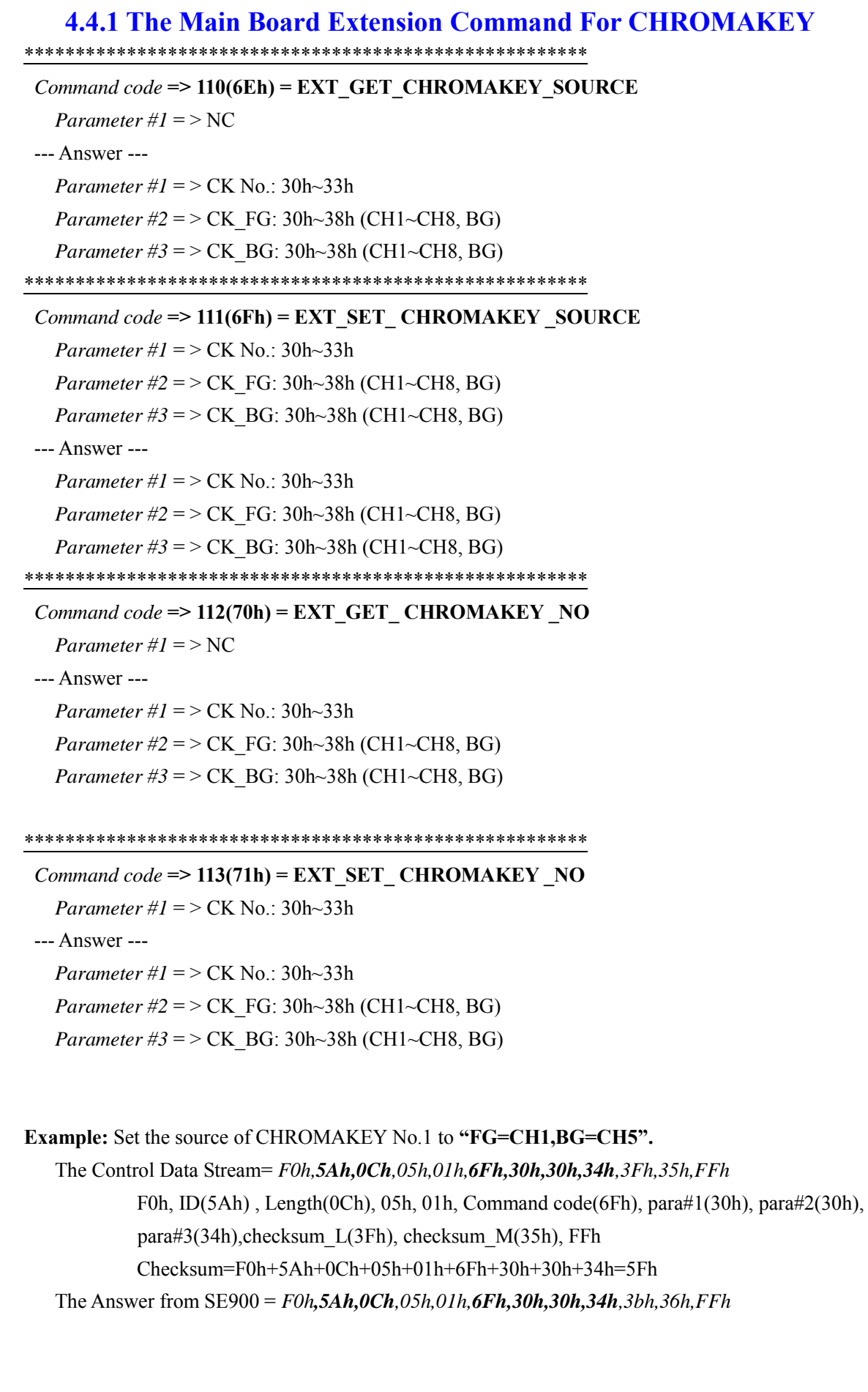

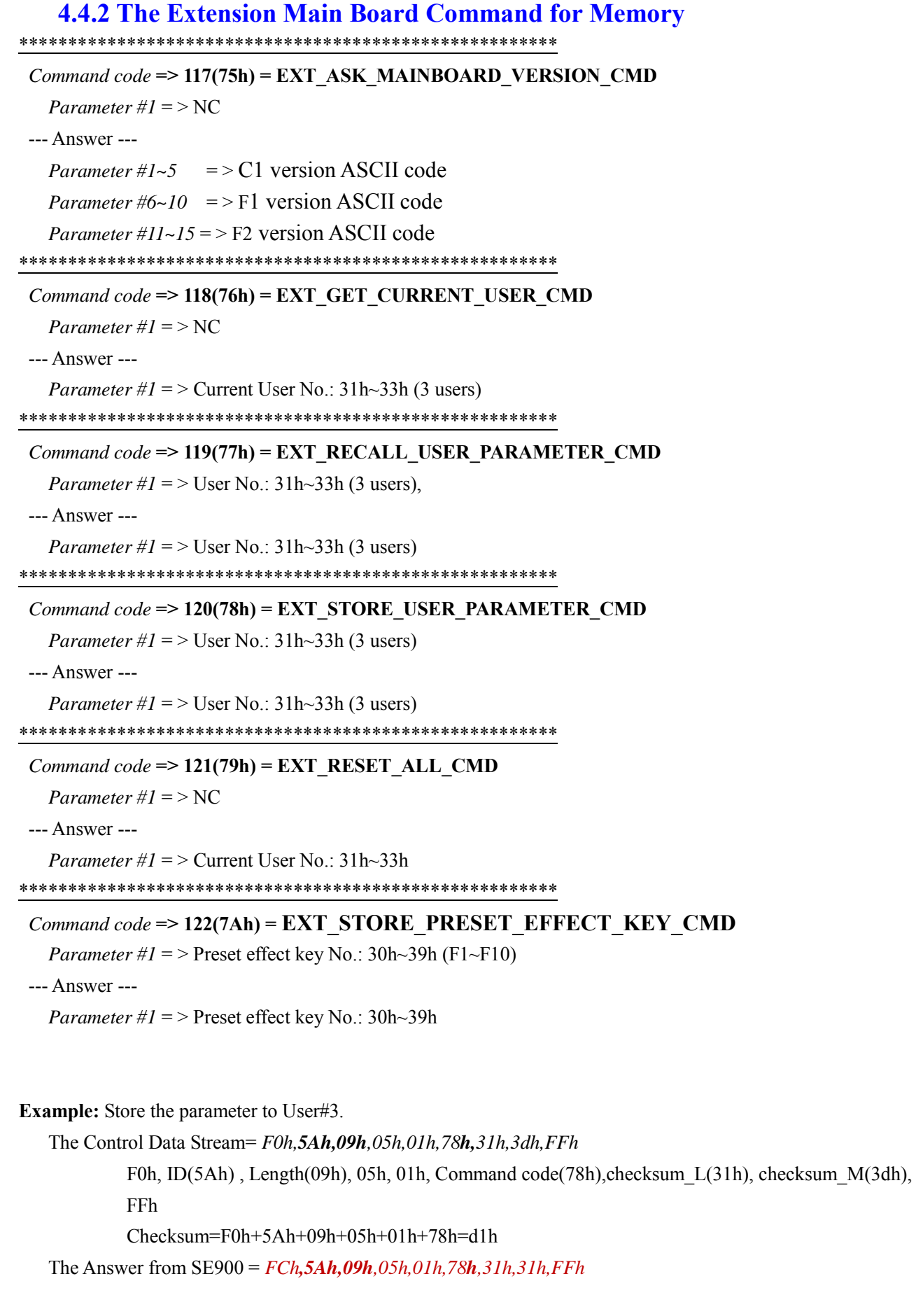

# **4.4.3 The Extension Main Board Command For LOGO** Command  $code \Rightarrow 123(7Bh) = EXT$  LOGO POSITION CMD *Parameter #1* =  $>$  Get/Set: 30h=get, 31h=set Parameter  $\#2$  = > LOGO No.: 30h=logo#1, 31h=logo#2 When  $(para#1=31h)$ *Parameter*  $\#3 = >$ logo's X position: 1~147 *Parameter #4* = >  $\log$ °s Y position: 1~97(NTSC), 1~119(PAL) --- Answer ---Parameter  $\#1$  = > Get/Set: 30h=get, 31h=set Parameter  $\#2$  = > LOGO No.: 30h= $logo\#1$ , 31h= $logo\#2$ *Parameter*  $\#3$  = > logo's X position: 1~147 *Parameter #4* = >  $\log_0$ 's Y position: 1~97(NTSC), 1~119(PAL) Command code => 124(7Ch) = EXT\_ASK\_LOGO STATUS CMD Parameter # $l = > NC$ --- Answer ---*Parameter #1* =  $>$  Logo source: 30h=0ff, 31h~38h=CH1~8, 39h=BG, 3ah=internal *Parameter #2/3* = > Logo's Key level MAX: (3xh, 3yh): xyh=the MAX luminance value *Parameter #4/5* = > Logo's Key level MIN:  $(3xh, 3yh)$ : xyh=the MIN luminance value *Parameter #6* =  $>$  Logo's Transparency: 0~100 *Parameter #7* = > Logo#1's X position:  $1 \sim 147$ *Parameter #8* = > Logo#1's Y position:  $1 \sim 97(NTSC)$ ,  $1 \sim 119(PAL)$ *Parameter* #9 = > Logo#2's X position:  $1 \sim 147$ *Parameter #10* = > Logo#2's Y position:  $1~97(NTSC)$ ,  $1~19(PAL)$ *Parameter* #11 = > (b0:NC); (b1=0=logo#1 off, 1=on); (b2=0=logo#2 off, 1=on) *Parameter #12/13* = > Transparent point:  $(3xh, 3yh)$ :  $xyh$ = the point's luminance *Parameter #14/15/16* => Window's X LEFT:  $(3xh, 3yh, 3zh)$ : xyzh=the X left position *Parameter #17/18/19* => Window's X RIGHT:  $(3xh, 3yh, 3zh)$ : xyzh=the X right position Parameter #20/21/22 => Window's Y TOP: (3xh, 3yh, 3zh): xyzh=the Y top position Parameter #23/24/25 => Window's Y BOTTOM: (3xh, 3yh, 3zh): xyzh=the Y bottom position *Parameter #26* = > 3xh: (b0=1=keep black, 0=off); (b1=1=keep white, 0=off)

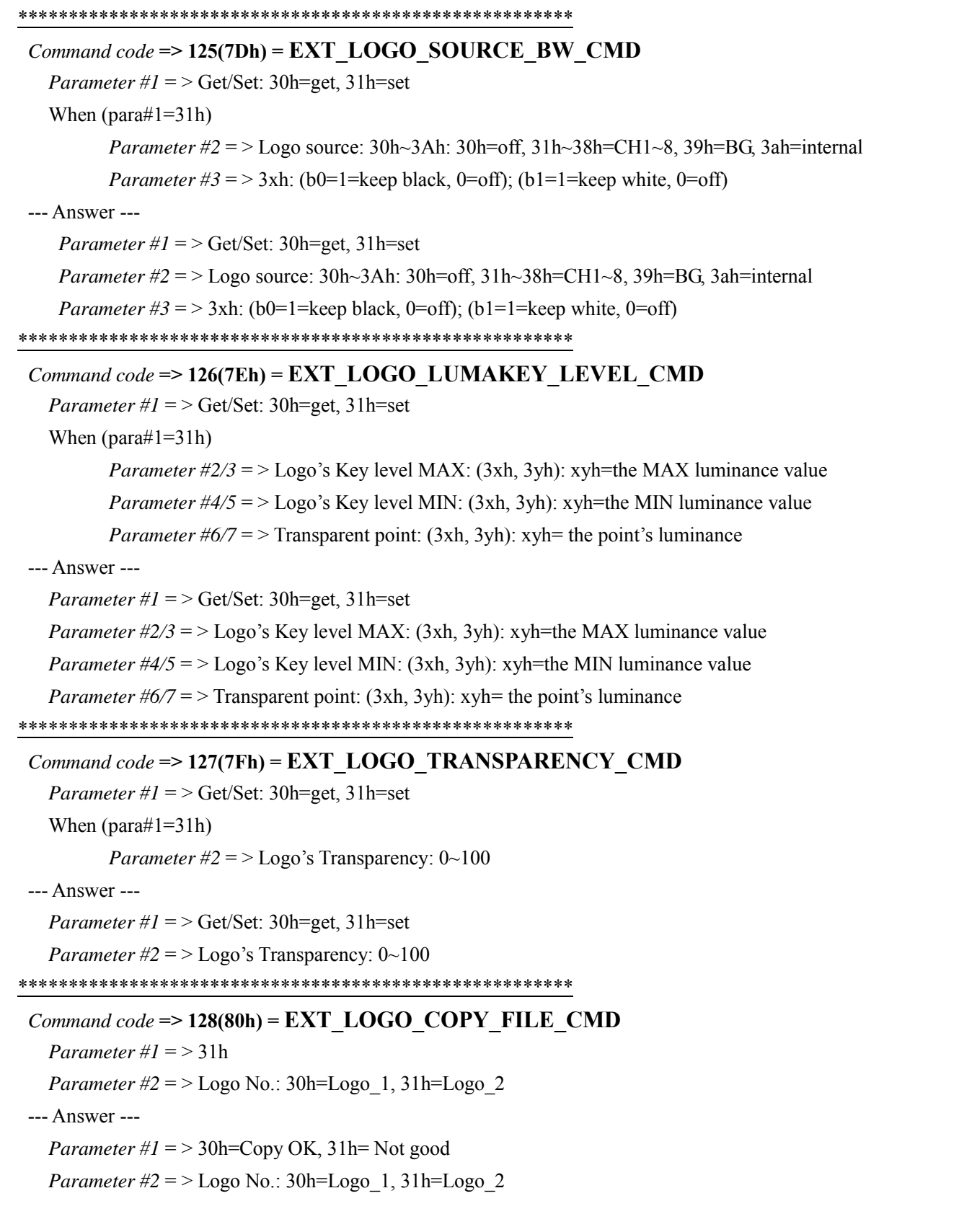

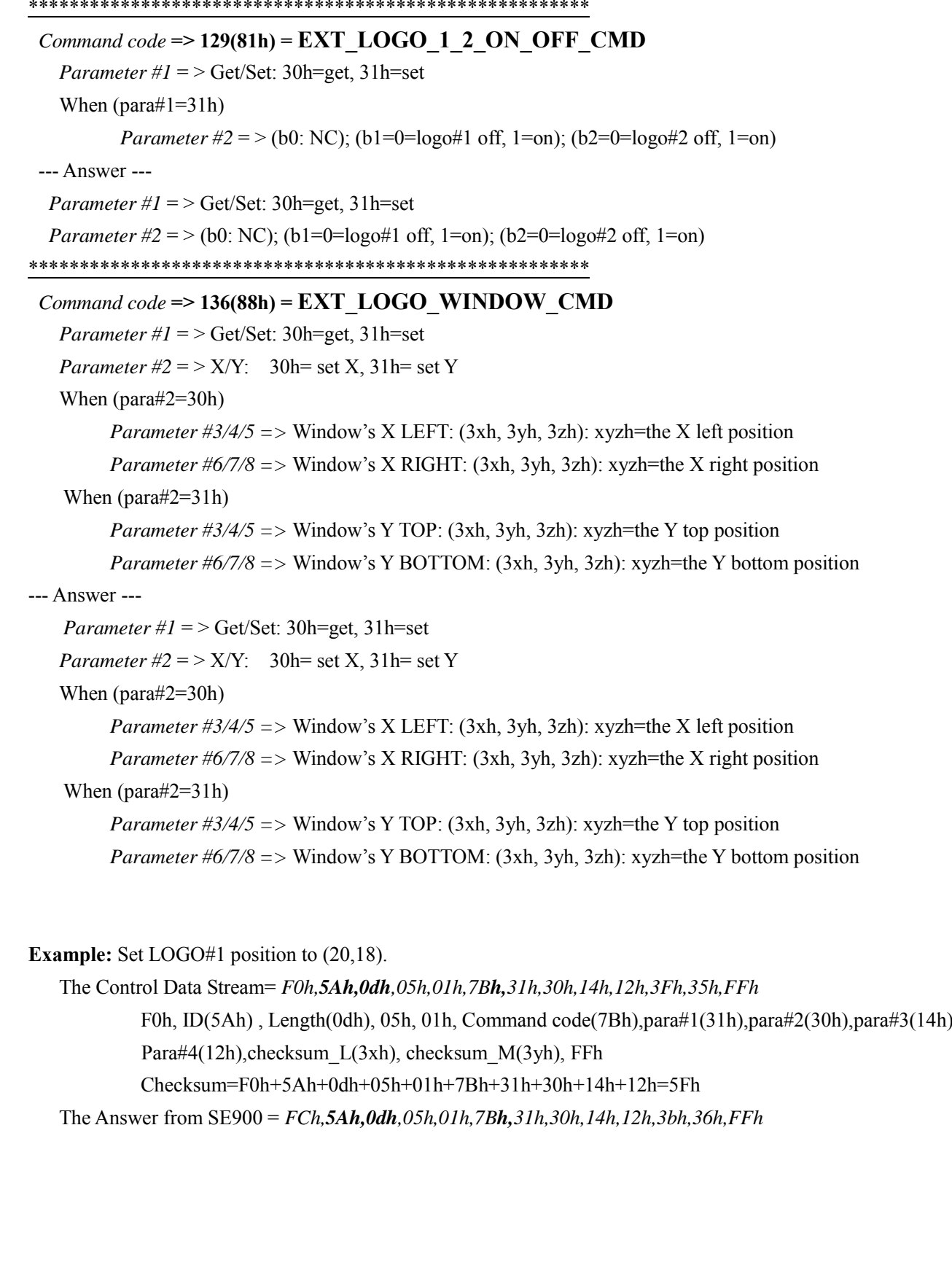

# **4.4.4 The Extension Main Board Command For CG**

Command code =>  $130(82h)$  = EXT ASK CG STATUS CMD

Parameter # $l = > NC$ 

--- Answer ---

*Parameter*  $\#1$  = > CG Mode: 30h=external, 31h=internal

Parameter #2 =  $>$  NC

*Parameter #3/4* = > CG LUMAKEY level MAX:  $(3xh, 3yh)$ : xyh=the MAX luminance value

*Parameter #5/6* = > CG LUMAKEY level MIN:  $(3xh, 3yh)$ : xyh=the MIN luminance value

*Parameter* #7 = > CG Transparency:  $0 \sim 100$ 

*Parameter #8/9* = > CG Transparent point:  $(3xh, 3yh)$ :  $xvh$  = the point's luminance

*Parameter #10/11/12 =>* Window's X LEFT:  $(3xh, 3yh, 3zh)$ : xyzh=the X left position

*Parameter #13/14/15* => Window's X RIGHT:  $(3xh, 3yh, 3zh)$ : xyzh=the X right position

*Parameter #16/17/18* => Window's Y TOP:  $(3xh, 3yh, 3zh)$ : xyzh=the Y top position

*Parameter #19/20/21* => Window's Y BOTTOM:  $(3xh, 3yh, 3zh)$ : xyzh=the Y bottom position

*Parameter* #22 = > 3xh: (b0=1=keep black, 0=off); (b1=1=keep white, 0=off)

## Command code =>  $131(83h)$  = EXT CG MODE CMD

*Parameter*  $\#1$  = > Get/Set: 30h=get, 31h=set

When  $(para#1=31h)$ 

*Parameter*  $\#2$  = > CG Mode: 30h=external, 31h=internal

--- Answer ---

*Parameter #1* =  $>$  Get/Set: 30h=get, 31h=set

*Parameter*  $\#2 = \sum G$  Mode: 30h=external 31h=internal

## Command code =>  $132(84h)$  = EXT CG SOURCE BW CMD

*Parameter*  $\#1$  = > Get/Set: 30h=get, 31h=set

When  $(\text{para#1}=31h)$ 

*Parameter*  $\#2 =$  > 30h: (spare)

*Parameter*  $\#3 = 3 \times h$ : (b0=1=keep black, 0=off); (b1=1=keep white, 0=off)

--- Answer ---

*Parameter*  $\#1$  = > Get/Set: 30h=get, 31h=set

Parameter  $\#2 =$  > NC

*Parameter*  $\#3 = 3xh$ : (b0=1=keep black, 0=off); (b1=1=keep white, 0=off)

```
*******************************************************
 Command code => 133(85h) = EXT_CG_LUMAKEY_LEVEL_CMD 
   Parameter #1 = > Get/Set: 30h=get, 31h=set
   When (para#1=31h)Parameter #2/3 = > CG LUMAKEY level MAX: (3xh, 3yh): xyh=the MAX luminance value
          Parameter #4/5 = > CG LUMAKEY level MIN: (3xh, 3yh): xyh=the MIN luminance value
          Parameter #6/7 = > CG Transparent point: (3xh, 3vh): xvh = the point's luminance
--- Answer --- 
   Parameter #1 = > Get/Set: 30h=get, 31h=set
   Parameter #2/3 = > CG LUMAKEY level MAX: (3xh, 3yh): xyh=the MAX luminance value
   Parameter #4/5 = > CG LUMAKEY level MIN: (3xh, 3yh): xyh=the MIN luminance value
   Parameter #6/7 = > CG Transparent point: (3xh, 3yh): xyh = the point's luminance
*******************************************************
 Command code => 134(86h) = EXT_CG_TRANSPARENCY_CMD 
   Parameter #1 = > Get/Set: 30h=get, 31h=set
    When (para#1=31h) 
          Parameter #2 = > CG Transparency: 0 \sim 100--- Answer --- 
   Parameter #1 = > Get/Set: 30h=get, 31h=set
   Parameter #2 = > CG Transparency: 0\sim100
*******************************************************
 Command code \implies 135(87h) = \text{EXT} \text{CG} \text{WINDOW} \text{CMD}Parameter #1 = > Get/Set: 30h=get, 31h=set
   Parameter #2 = > X/Y: 30h= set X, 31h= set Y
    When (para#2=30h) 
         Parameter #3/4/5 => Window's X LEFT: (3xh, 3yh, 3zh): xyzh=the X left position 
         Parameter #6/7/8 => Window's X RIGHT: (3xh, 3yh, 3zh): xyzh=the X right position 
    When (para#2=31h) 
         Parameter #3/4/5 => Window's Y TOP: (3xh, 3yh, 3zh): xyzh=the Y top position 
         Parameter #6/7/8 => Window's Y BOTTOM: (3xh, 3yh, 3zh): xyzh=the Y bottom position 
--- Answer ---
   Parameter #1 = > Get/Set: 30h=get, 31h=set
   Parameter #2 = > X/Y: 30h= set X, 31h= set Y
    When (para#2=30h) 
         Parameter #3/4/5 => Window's X LEFT: (3xh, 3yh, 3zh): xyzh=the X left position 
         Parameter #6/7/8 => Window's X RIGHT: (3xh, 3yh, 3zh): xyzh=the X right position 
    When (para#2=31h) 
         Parameter #3/4/5 => Window's Y TOP: (3xh, 3yh, 3zh): xyzh=the Y top position 
         Parameter #6/7/8 => Window's Y BOTTOM: (3xh, 3yh, 3zh): xyzh=the Y bottom position
```
**Example:** Set the CG mode to internal LUMAKEY mode.

 The control data stream: *F0h,5Ah,0Bh,05h,01h,83h,31h,31h,38h,33h,FFh*  F0h, ID(5Ah) , Length(0Bh), 05h, 01h, Command code(83h),para#1(31h),para#2(31h) ,checksum\_L(38h), checksum\_M(33h), FFh Checksum=F0h+5Ah+0Bh+05h+01h+7Bh+31h+31h=38h The Answer from SE900 = *FCh,5Ah,0Bh,05h,01h,83h,31h,31h,34h,34h,FFh* 

#### **4.4.5 The Extension Main Board Command For GPI** \*\*\*\*\*\*\*\*\*\*\*\*\*\*\*\*\*\*\*\*\*\*\*\*\*\*\*\*\*\*\*\*\*\*\*\*\*\*\*\*\*\*\*\*\*\*\*\*\*\*\*\*\*\*\*

## *Command code* **=> 137(89h) = EXT\_ASK\_GPI\_STATUS\_CMD**

*Parameter #1* = >  $NC$ 

--- Answer ---

*Parameter #1* = > GPI on/off flag:  $3xh$ : ( $b0=1=GPI$  IN on,  $0=off$ ); ( $b1=1=GPI$  OUT on,  $0=off$ ) *Parameter #2* = > GPI\_TAKE mode & GPI port mode:  $3xh$ : (b0, b3: NC);

 $(b1=0=GPI$  port = GPI IN only, 1 = GPI IN & OUT)

(b2=0= GPI\_TAKE trigger GPI IN, 1=GPI\_TAKE trigger GPI OUT)

*Parameter #3* = > GPI OUT trigger source: 3xh: 30h=GPI OUT trigger by GPI\_TAKE key,

31h~38h=trigger by MAIN-SOURCE key 1~8

*Parameter #4* = > GPI OUT delay time: 0~99(63h) frame: (switch main source after delay time.)

*Parameter #5* = > GPI OUT signal's width:  $0\neg 9$  frame

#### \*\*\*\*\*\*\*\*\*\*\*\*\*\*\*\*\*\*\*\*\*\*\*\*\*\*\*\*\*\*\*\*\*\*\*\*\*\*\*\*\*\*\*\*\*\*\*\*\*\*\*\*\*\*\*

*Command code*  $\Rightarrow$  138(8Ah) = EXT\_GPI\_ONOFF\_CMD

 $Parameter #1 = > Get/Set: 30h = get, 31h = set$ 

When (para#1=31h)

*Parameter #2* = > GPI on/off flag: 3xh: (b0=1=GPI IN on, 0=off); (b1=1=GPI OUT on, 0=off)

--- Answer ---

*Parameter #1* =  $>$  Get/Set: 30h=get, 31h=set

*Parameter #2* = > GPI on/off flag:  $3xh$ : (b0=1=GPI IN on, 0=off); (b1=1=GPI OUT on, 0=off)

\*\*\*\*\*\*\*\*\*\*\*\*\*\*\*\*\*\*\*\*\*\*\*\*\*\*\*\*\*\*\*\*\*\*\*\*\*\*\*\*\*\*\*\*\*\*\*\*\*\*\*\*\*\*\*

### *Command code* **=> 139(8Bh) = EXT\_GPI\_OUT\_MODE\_CMD**

*Parameter #1* =  $>$  Get/Set: 30h=get, 31h=set

When  $(para#1=31h)$ 

*Parameter #2* = > GPI\_TAKE mode & GPI port mode: 3xh: (b0, b3: NC);

 $(b1=0=GPI$  port = GPI IN only, 1 = GPI IN & OUT)

(b2=0= GPI\_TAKE trigger GPI IN, 1=GPI\_TAKE trigger GPI OUT)

*Parameter #3* = > GPI OUT trigger source: 3xh: 30h=GPI OUT trigger by GPI TAKE key,

31h~38h=trigger by MAIN-SOURCE key 1~8

--- Answer ---

*Parameter #1* =  $>$  Get/Set: 30h=get, 31h=set

*Parameter #2* = > GPI\_TAKE mode & GPI port mode: 3xh: (b0, b3: NC);

 $(b1=0=GPI$  port = GPI IN only, 1 = GPI IN & OUT)

(b2=0= GPI\_TAKE trigger GPI IN, 1=GPI\_TAKE trigger GPI OUT)

*Parameter #3* = > GPI OUT trigger source: 3xh: 30h=GPI OUT trigger by GPI TAKE key,

31h~38h=trigger by MAIN-SOURCE key 1~8

#### *Command code* **=> 140(8Ch) = GPI\_OUT\_DELAY\_CMD**

*Parameter #1* =  $>$  Get/Set: 30h=get, 31h=set

When (para#1=31h)

*Parameter #2* = > GPI OUT delay time: 0~99(63h) frame: (switch main source after delay time.) *Parameter #3* = > GPI OUT signal's width:  $0\neg 9$  frame

### --- Answer ---

*Parameter #1* =  $>$  Get/Set: 30h=get, 31h=set

*Parameter #2* = > GPI OUT delay time: 0~99(63h) frame: (switch main source after delay time.)

*Parameter #3* = > GPI OUT signal's width:  $0\neg 9$  frame

```
Example: Set the GPI_PORT =GPI IN & OUT, GPI_TAKE=GPI_IN trigger, GPI OUT trigger source=CH8
     The control data stream: F0h,5Ah,0Ch,05h,01h,8Bh,31h,31h,38h,31h,38h,FFh
```
F0h, ID(5Ah) , Length(0Ch), 05h, 01h, Command code(8Bh),para#1(31h),para#2(31h), para#3(38h) ,checksum\_L(31h), checksum\_M(38h), FFh

Checksum=F0h+5Ah+0Ch+05h+01h+8Bh+31h+31h+38h=81h

The Answer from SE900 = *FCh,5Ah,0Ch,05h,01h,8Bh,31h,31h,3dh,38h,FFh* 

## **4.4.6 The Extension Main Board Command For Speed key Setting**  \*\*\*\*\*\*\*\*\*\*\*\*\*\*\*\*\*\*\*\*\*\*\*\*\*\*\*\*\*\*\*\*\*\*\*\*\*\*\*\*\*\*\*\*\*\*\*\*\*\*\*\*\*\*\*

### *Command code* **=> 141(8Dh) = EXT\_TRANSITION\_SPEED\_CMD**

*Parameter #1* =  $>$  Get/Set: 30h=get, 31h=set (or 00h=get/01h=set)

*Parameter #2* = > 30h=reset to default,  $31h=+1$  frame,  $32h=$  -1 frame,  $33h=$ set by parameter#4

*Parameter #3* = > Speed key No.: 31h~36h: Speed#1~Speed#6

When (para#1=31h and papa#2=33h)

*Parameter #4* = > Transition duration: 1~90(5Ah) frames

### --- Answer ---

*Parameter #1* =  $>$  Get/Set: 30h=get, 31h=set (or 00h=get/01h=set)

*Parameter*  $\#2 =$  > 30h=reset to default, 31h=+1 frame, 32h= -1 frame, 33h=set by parameter#4

*Parameter #3* =  $>$  Speed key No.: 31h $\sim$ 36h: Speed#1 $\sim$ Speed#6

*Parameter #4* = > Transition duration: 1~90(5Ah) frames

**Example:** Set the speed#2 to 10 frames.

The control data stream: *F0h,5Ah,0Dh,05h,01h,8Dh,01h,33h,32h,0Ah,3ah,35h,FFh* 

F0h, ID(5Ah) , Length(0Dh), 05h, 01h, Command code(8Dh),para#1(01h),para#2(33h), para#3(32h)

, para#4(0Ah),checksum\_L(3ah), checksum\_M(35h), FFh

 $Checksum=F0h+5Ah+0Dh+05h+01h+8Dh+01h+33h+32h+0Ah=5ah$ 

The Answer from SE900 = *FCh,5Ah,0Dh,05h,01h,8Dh,01h,33h,32h,0Ah,36h,36h,FFh* 

# **5.0 The Control Command for Extension Card**

\*Control the SE900 main board's function.

## **5.1.1 The control data stream**

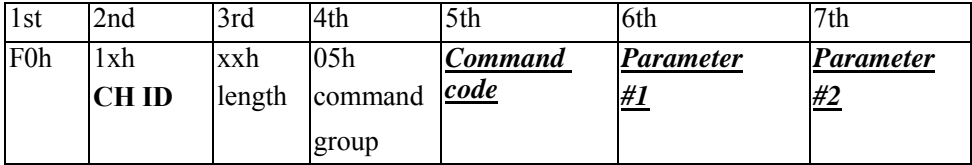

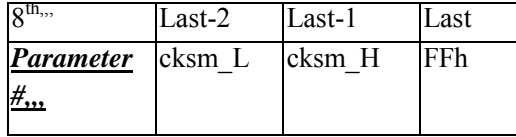

## **5.1.2 CH ID** (channel ID)

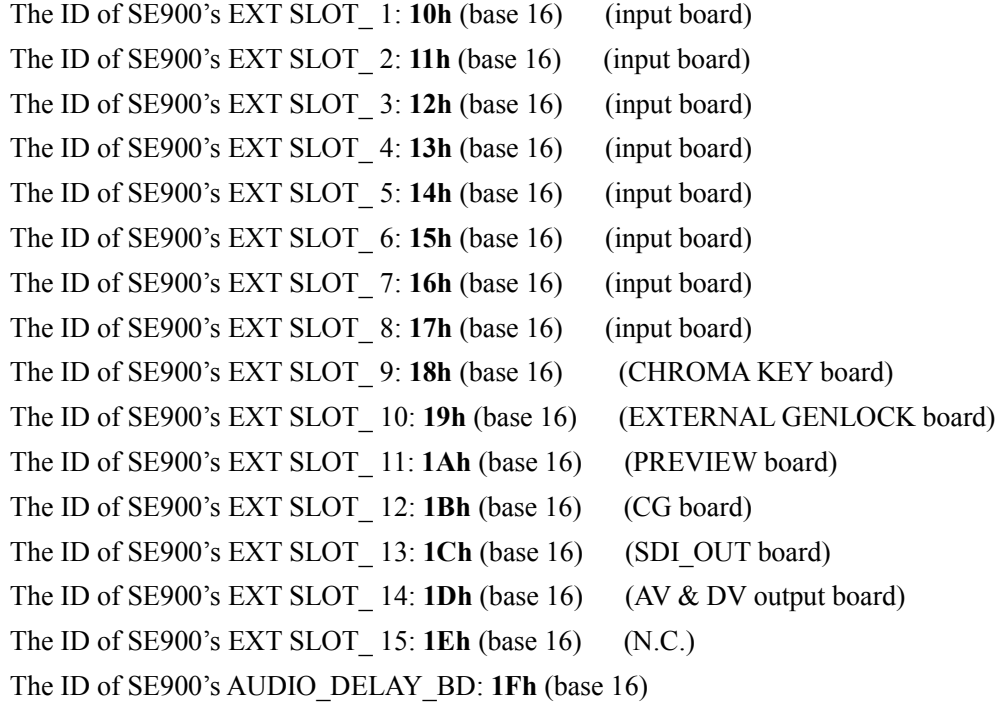

## **5.1.3 The command group= 08h** ( SE900 CARD control.)

#### **5.2.1 CHROMAKEY Board Command**

// Chromakey parameter data types // hex:  $30-3$ fh => 0~fh // hex4: [3wh 3xh 3yh 3zh] => w x . y z // hex6: [3uh 3vh 3wh 3xh 3yh 3zh] => u v / w x / y z integer -100~100 =  $[80h-100 \sim 80h+100]$  $\frac{1}{\pi}$  int: signed  $\frac{1}{2}$  unit: unsigned integer  $0\sim 200$  = [80h-100  $\sim$  80h+100] integer -2048~2047 = [3Xh 3Yh 3Zh] => XYZh  $//$  int3: signed

#### 

#### Command  $code \implies 70h = CKCMD$  GET VERSION

Parameter # $I = > NC$ 

 $\mathcal{U}$ 

--- Answer ---

*Parameter #1* ~#4= > CPU firmware version: [30h,31h,32h,33h]=V01.23

*Parameter #5*  $\sim$  #9= > CPU firmware date: [30h,36h,30h,37h,31h,32h] = 2006/07/12

*Parameter #10*  $\sim$ #13 = > FPGA firmware Version: [30h,31h,33h,35h] = V01.35

## Command  $code \implies 72h = CKCMD$  GET OUTPUT MODE

Parameter # $l = > NC$ 

--- Answer ---

*Parameter #1* = >  $CK$  output mode: 30h=FG, 31h=BG, 32h=COMP, 33h=MATTE 

#### Command  $code \Rightarrow 73h = CKCMD$  SET OUTPUT MODE

*Parameter #1* = >  $CK$  output mode: 30h=FG, 31h=BG, 32h=COMP, 33h=MATTE --- Answer ---

*Parameter #1* = >  $CK$  output mode: 30h=FG, 31h=BG, 32h=COMP, 33h=MATTE 

#### Command code => 74h = CKCMD\_GET\_CAMERA

Parameter # $l = > NC$ 

--- Answer ---

*Parameter #1* = > current camera source:  $31h-34h=CAM1-4$ 

#### $Command code \implies 75h = CKCMD$  SET\_CAMERA

*Parameter #1* = > Current camera source:  $31h-34h=CAM1-4$ 

--- Answer ---

*Parameter #1* = > Current camera source:  $31h-34h=CAM1-4$ 

Note: All chromakey parameters will be switched synchronously

with CAM1~4 switching when next frame, UI should be updated

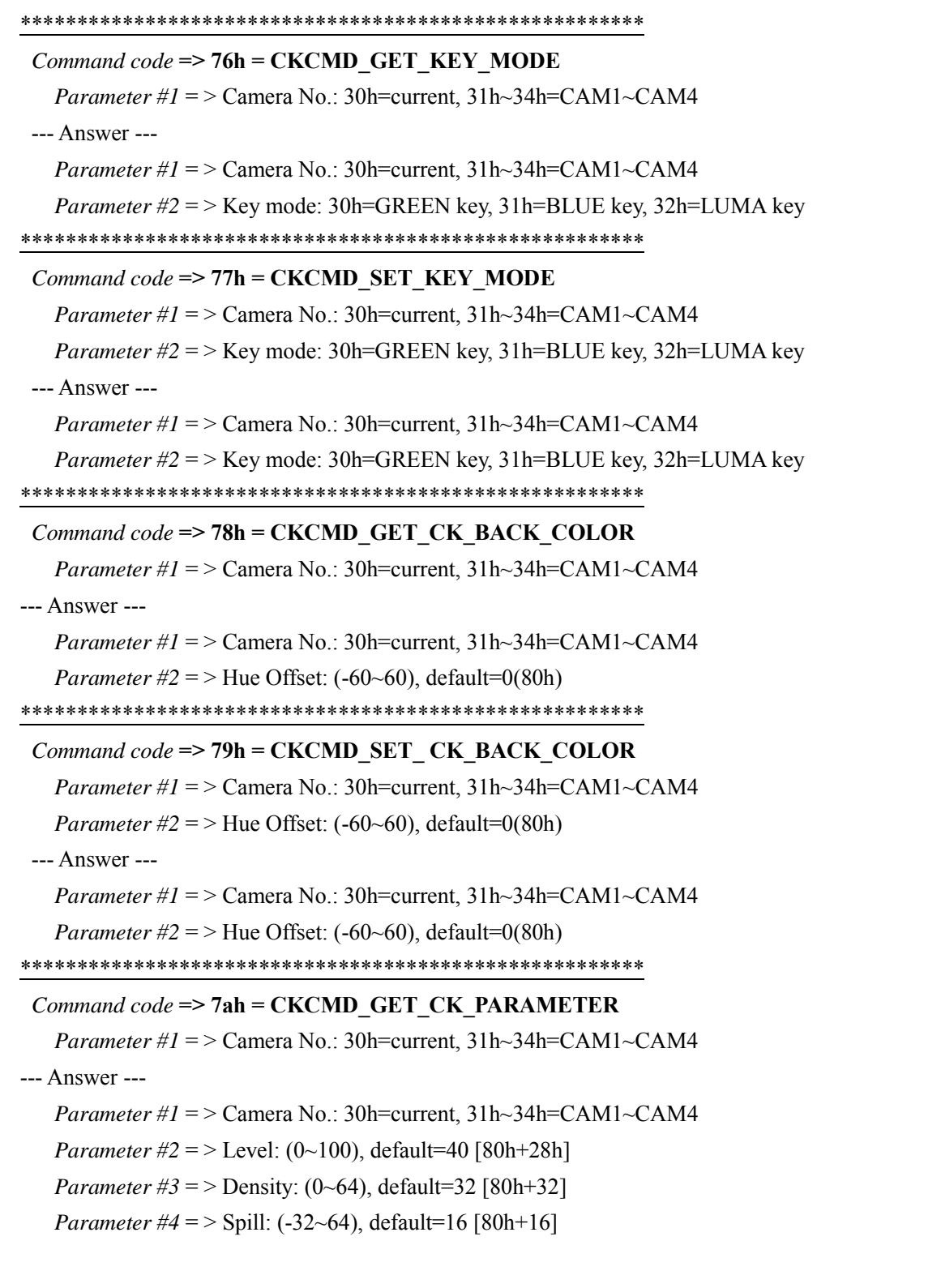

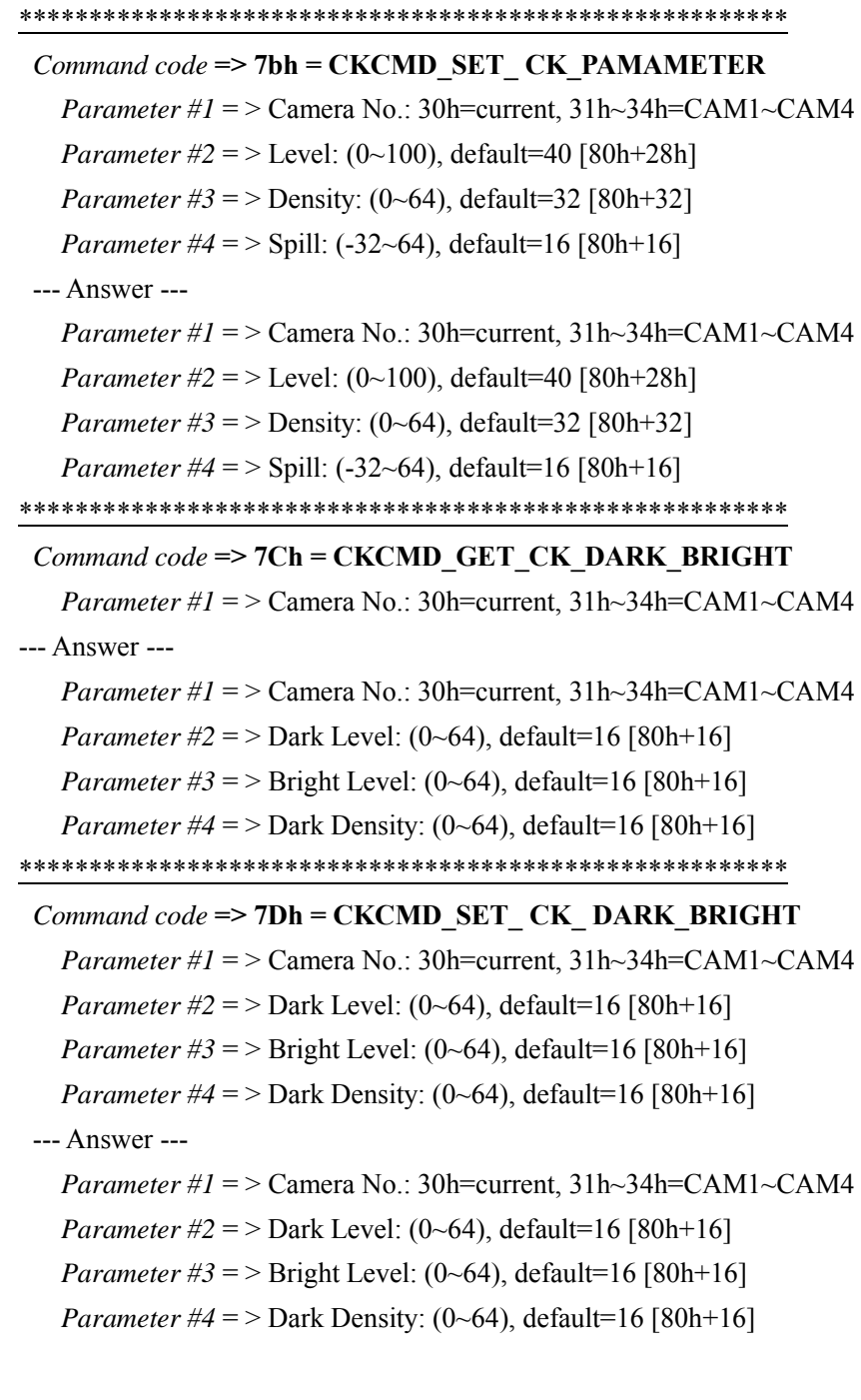

*Command code* **=> 7Eh = CKCMD\_GET\_CK\_SPILL\_ BRIGHTNESS**  *Parameter #1* = > Camera No.: 30h=current, 31h~34h=CAM1~CAM4 --- Answer ---

 *Parameter #1* = > Camera No.: 30h=current, 31h~34h=CAM1~CAM4 *Parameter #2* = > spill brightness: (0~100), default=33 [80h+33]

### *Command code* **=> 7Fh = CKCMD\_SET\_ CK\_SPILL\_ BRIGHTNESS**

*Parameter #1* = > Camera No.: 30h=current, 31h~34h=CAM1~CAM4 *Parameter #2* = > spill brightness:  $(0~100)$ , default=33 [80h+33] *Parameter #3* = > spill brightness:  $(0~100)$ , default=33 [80h+33] *Parameter #4* = > spill brightness:  $(0~100)$ , default=33 [80h+33]

#### --- Answer ---

 *Parameter #1* = > Camera No.: 30h=current, 31h~34h=CAM1~CAM4 *Parameter #2* = > spill brightness:  $(0-64)$ , default=16 [80h+16]

#### \*\*\*\*\*\*\*\*\*\*\*\*\*\*\*\*\*\*\*\*\*\*\*\*\*\*\*\*\*\*\*\*\*\*\*\*\*\*\*\*\*\*\*\*\*\*\*\*\*\*\*\*\*\*\*

#### *Command code* **=> 80h = CKCMD\_GET\_LUMAKEY\_ PAMAMETER**

*Parameter #1* =  $>$  Camera No.: 30h=current, 31h $\sim$ 34h=CAM1 $\sim$ CAM4 --- Answer ---

*Parameter #1* =  $>$  Camera No.: 30h=current, 31h $\sim$ 34h=CAM1 $\sim$ CAM4

*Parameter #2* = > Dark Level:  $(0~100)$ , default=10 [80h+10]

*Parameter #3* = > Dark Grad:  $(0~100)$ , default=10 [80h+10]

*Parameter #4* = > Bright Level:  $(0~100)$ , default=0 [80h]

*Parameter #5* = > Bright Grad:  $(0 \sim 100)$ , default=0 [80h]

#### \*\*\*\*\*\*\*\*\*\*\*\*\*\*\*\*\*\*\*\*\*\*\*\*\*\*\*\*\*\*\*\*\*\*\*\*\*\*\*\*\*\*\*\*\*\*\*\*\*\*\*\*\*\*\*

### *Command code* **=> 81h = CKCMD\_SET\_ LUMAKEY\_ PAMAMETER**

*Parameter #1* = > Camera No.: 30h=current, 31h~34h=CAM1~CAM4 *Parameter #2* = > Dark Level: (0~100), default=10 [80h+10] *Parameter #3* = > Dark Grad:  $(0~100)$ , default=10 [80h+10] *Parameter #4* = > Bright Level:  $(0~100)$ , default=0 [80h] *Parameter #5* = > Bright Grad:  $(0 \sim 100)$ , default=0 [80h] --- Answer --- *Parameter #1* =  $>$  Camera No.: 30h=current, 31h $\sim$ 34h=CAM1 $\sim$ CAM4 *Parameter #2* = > Dark Level:  $(0~100)$ , default=10 [80h+10] *Parameter #3* = > Dark Grad: (0~100), default=10 [80h+10] *Parameter #4* = > Bright Level:  $(0~100)$ , default=0 [80h]

*Parameter #5* = > Bright Grad:  $(0 \sim 100)$ , default=0 [80h]

#### \*\*\*\*\*\*\*\*\*\*\*\*\*\*\*\*\*\*\*\*\*\*\*\*\*\*\*\*\*\*\*\*\*\*\*\*\*\*\*\*\*\*\*\*\*\*\*\*\*\*\*\*\*\*\*

#### *Command code* **=> 82h = CKCMD\_GET\_EDGE\_SHRINK**

*Parameter #1* =  $>$  Camera No.: 30h=current, 31h $\sim$ 34h=CAM1 $\sim$ CAM4 --- Answer ---

 *Parameter #1* = > Camera No.: 30h=current, 31h~34h=CAM1~CAM4 *Parameter #2* = > Shrink Left:  $(0-6)$ , default=0 [30h]

*Parameter #3* = > Shrink Right:  $(0-6)$ , default=0 [30h]

#### *Command code* **=> 83h = CKCMD\_SET\_EDGE\_SHRINK**

*Parameter #1* = > Camera No.: 30h=current, 31h~34h=CAM1~CAM4

*Parameter #2* = > Shrink Left:  $(0-6)$ , default=0 [30h]

*Parameter #3* = > Shrink Right:  $(0-6)$ , default=0 [30h]

#### --- Answer ---

*Parameter #1* =  $>$  Camera No.: 30h=current, 31h $\sim$ 34h=CAM1 $\sim$ CAM4

*Parameter #2* = > Shrink Left:  $(0-6)$ , default=0 [30h]

*Parameter #3* = > Shrink Right:  $(0-6)$ , default=0 [30h]

\*\*\*\*\*\*\*\*\*\*\*\*\*\*\*\*\*\*\*\*\*\*\*\*\*\*\*\*\*\*\*\*\*\*\*\*\*\*\*\*\*\*\*\*\*\*\*\*\*\*\*\*\*\*\*

#### *Command code* **=> 84h = CKCMD\_GET\_FG\_COLOR\_PROC**

*Parameter #1* =  $>$  Camera No.: 30h=current, 31h $\sim$ 34h=CAM1 $\sim$ CAM4

#### --- Answer ---

*Parameter #1* = > Camera No.: 30h=current, 31h~34h=CAM1~CAM4

*Parameter*  $\#2$  = > On/Off: default=off =30h, 31h=on

*Parameter #3* = > Brightness:  $(-100-100)$ , default=0=[80h]

*Parameter #4* = > Contrast: (-100~100), default=0=[80h]

*Parameter #5* = > Saturation:  $(-100-100)$ , default=0=[80h]

#### \*\*\*\*\*\*\*\*\*\*\*\*\*\*\*\*\*\*\*\*\*\*\*\*\*\*\*\*\*\*\*\*\*\*\*\*\*\*\*\*\*\*\*\*\*\*\*\*\*\*\*\*\*\*\*

#### *Command code* **=> 85h = CKCMD\_SET\_ FG\_COLOR\_PROC**

*Parameter #1* = > Camera No.: 30h=current, 31h~34h=CAM1~CAM4 *Parameter #2* =  $>$  On/Off: default=off = 30h, 31h=on *Parameter #3* = > Brightness:  $(-100-100)$ , default=0=[80h] *Parameter #4* = > Contrast: (-100~100), default=0=[80h] *Parameter #5* = > Saturation:  $(-100-100)$ , default=0=[80h] --- Answer --- *Parameter #1* =  $>$  Camera No.: 30h=current, 31h $\sim$ 34h=CAM1 $\sim$ CAM4 *Parameter #2* =  $>$  On/Off: default=off = 30h, 31h=on *Parameter #3* = > Brightness:  $(-100-100)$ , default=0=[80h] *Parameter #4* = > Contrast: (-100~100), default=0=[80h] *Parameter #5* = > Saturation:  $(-100-100)$ , default=0=[80h]

#### \*\*\*\*\*\*\*\*\*\*\*\*\*\*\*\*\*\*\*\*\*\*\*\*\*\*\*\*\*\*\*\*\*\*\*\*\*\*\*\*\*\*\*\*\*\*\*\*\*\*\*\*\*\*\*

#### *Command code* **=> 86h = CKCMD\_GET\_WINDOW\_POSITION**

*Parameter #1* =  $>$  Camera No.: 30h=current, 31h $\sim$ 34h=CAM1 $\sim$ CAM4 --- Answer ---

*Parameter #1* = > Camera No.: 30h=current, 31h~34h=CAM1~CAM4

*Parameter #2~4* = > X Left: (0~720), default=0= [30h, 30h, 30h

*Parameter #5~7* = > X Right: (0~720), default=720= [32h, 3Dh, 30h]

*Parameter #8~10* = > Y Top: (0~576), default=0= [30h, 30h, 30h]

*Parameter #11~13* = > Y Bottom: (0~576), default=486(NTSC)= [31h, 3Eh, 36h],576(PAL)=[32h, 34h, 30h]

### *Command code* **=> 87h = CKCMD\_SET\_WINDOW\_POSITION**

*Parameter #1* = > Camera No.: 30h=current, 31h~34h=CAM1~CAM4

*Parameter #2~4* = > X Left: (0~720), default=0= [30h, 30h, 30h

*Parameter #5~7* = > X Right: (0~720), default=720= [32h, 3Dh, 30h]

*Parameter #8~10* = > Y Top: (0~576), default=0= [30h, 30h, 30h]

*Parameter #11~13* = > Y Bottom: (0~576), default=486(NTSC)= [31h, 3Eh, 36h],576(PAL)=[32h, 34h, 30h

#### --- Answer ---

*Parameter #1* =  $>$  Camera No.: 30h=current, 31h $\sim$ 34h=CAM1 $\sim$ CAM4

*Parameter #2~4* = > X Left: (0~720), default=0= [30h, 30h, 30h

*Parameter #5~7* = > X Right: (0~720), default=720= [32h, 3Dh, 30h]

*Parameter #8~10* = > Y Top: (0~576), default=0= [30h, 30h, 30h]

*Parameter #11~13* = > Y Bottom: (0~576), default=486(NTSC)= [31h, 3Eh, 36h],576(PAL)=[32h, 34h, 30h

#### \*\*\*\*\*\*\*\*\*\*\*\*\*\*\*\*\*\*\*\*\*\*\*\*\*\*\*\*\*\*\*\*\*\*\*\*\*\*\*\*\*\*\*\*\*\*\*\*\*\*\*\*\*\*\*

#### *Command code* **=> 90h = CKCMD\_RECALL\_PARAMETER\_CMD**

*Parameter #1* =  $>$  User No.: (31h $\sim$ 33h), 30h= factory default

--- Answer ---

*Parameter #1* = > User No.:  $(31h-33h)$ ,  $30h=$  factory default

// **Note:** After recall, host should use the CKCMD\_GET\_ALL\_PARAMETER command to get all parameters of CAM1~4.

\*\*\*\*\*\*\*\*\*\*\*\*\*\*\*\*\*\*\*\*\*\*\*\*\*\*\*\*\*\*\*\*\*\*\*\*\*\*\*\*\*\*\*\*\*\*\*\*\*\*\*\*\*\*\*

#### *Command code* **=> 91h = CKCMD\_STORE\_PARAMETER\_CMD**

(Store the current parameter to user\_x)

*Parameter #1* = > User No.: (31h~33h), 30h=power on value

--- Answer ---

*Parameter #1* = > User No.:  $(31h-33h)$ , 30h=power on value

#### \*\*\*\*\*\*\*\*\*\*\*\*\*\*\*\*\*\*\*\*\*\*\*\*\*\*\*\*\*\*\*\*\*\*\*\*\*\*\*\*\*\*\*\*\*\*\*\*\*\*\*\*\*\*\*

#### *Command code* **=> 93h = CKCMD\_RESET\_PARAMETER\_CMD**

 **(A)** *No Parameter =>* Reset All to default

**(B)** *Parameter #1* = > CAM No.: (31h~33h), reset the single CAM to default

--- Answer ---

#### No *Parameter*

// Note: Reset all parameters to factory default, without changing Output/Camera/Key Mode.

*Command code* **=> 92h = CKCMD\_GET\_ALL\_PARAMETER**  *Parameter #1* = > Camera No.: 30h=current, 31h~34h=CAM1~CAM4 --- Answer --- *Parameter #1* = > Camera No.: 30h=current, 31h~34h=CAM1~CAM4 *Parameter #2* = > CK Output mode: 30h=FG, 31h=BG, 32h=Comp [def], 33h=Matte *Parameter #3* = > Current Camera:  $(31h-34h)$ .  $(CAM1-4$  the same) *Parameter #4* = > Key mode: 30h=GREEN key, 31h=BLUE key, 32h=LUMA key *Parameter #5* = > Back color Hue Offset:  $(-60-60)$ , default=0(80h) *Parameter #6* = > CK Level: (0~100), default=40 [80h+28h] *Parameter #7* = > CK Density:  $(0-64)$ , default=32 [80h+32] *Parameter #8* = > CK Spill: (-32~64), default=16 [80h+16] *Parameter #9* = > CK Dark Level:  $(0~64)$ , default=16 [80h+16] *Parameter #10* = >  $CK$  Bright Level: (0~64), default=16 [80h+16] *Parameter #11* = >  $CK$  Dark Density: (0~64), default=16 [80h+16] *Parameter #12* = > Replace Color R :(0~100), default=33=[80h+33] *Parameter #13* = > Replace Color G :  $(0~100)$ , default=33=[80h+33] *Parameter #14* = > Replace Color B :(0~100), default=33=[80h+33] *Parameter #15* = > LUMAKEY Dark Level:  $(0~100)$ , default=10 [80h+10] *Parameter #16* = > LUMAKEY Dark Grad: (0~100), default=10 [80h+10] *Parameter #17* = > LUMAKEY Bright Level: (0~100), default=0 [80h] *Parameter #18* = > LUMAKEY Bright Grad:  $(0~100)$ , default=0 [80h] *Parameter #19* =  $>$  Edge Shrink Left:  $(0~6)$ , default=0 [30h] *Parameter #20* = > Edge Shrink Right:  $(0-6)$ , default=0 [30h] *Parameter #21* = > FG Color Processor On/Off: default=off =30h,31h=on *Parameter #22* = > FG Color Processor Brightness: (-100~100), default=0=[80h] *Parameter #23* = > FG Color Processor Contrast: (-100~100), default=0=[80h] *Parameter #24* = > FG Color Processor Saturation: (-100~100), default=0=[80h] *Parameter #25, #26, #27* = > Window X Left: (0~720), default=0= [30h, 30h, 30h] *Parameter #28, #29, #30* = > Window X Right: (0~720), default=720= [32h, 3Dh, 30h] *Parameter #31, #32, #33* = > Window Y Top: (0~576), default=0= [30h, 30h, 30h] *Parameter #34, #35, #36* = > Window Y Bottom: (0~576) *Parameter #37* =  $>$  Window border: default=off=30h

Example: Set the CHROMAKEY parameter level=48, density=36, spill=18

 The control data stream= *F0h, 18h, 0Ch, 08h, 7Bh, 30h, B0h, A4h, 92h, 3Dh, 3Ah, FFh* F0h,ID(18h),length(0Ch),08h,01h,command code(7Bh),Current Camera(30h),level(B0h),density(A4), spill(92h), CHECKSUM\_L(3Dh), CHECKSUM\_M(3Ah), FFh checksum= F0h+18h+0Ch+08h+7Bh+30h+B0h+A4h+92h=ADh The answer from SE900's CHROMAKEY card: *FCh, 18h, 0Ch, 08h, 7Bh, 30h, B0h, A4h, 92h, 39h, 3Bh,* 

*FFh*

## **5.2.2 CG Board Command**

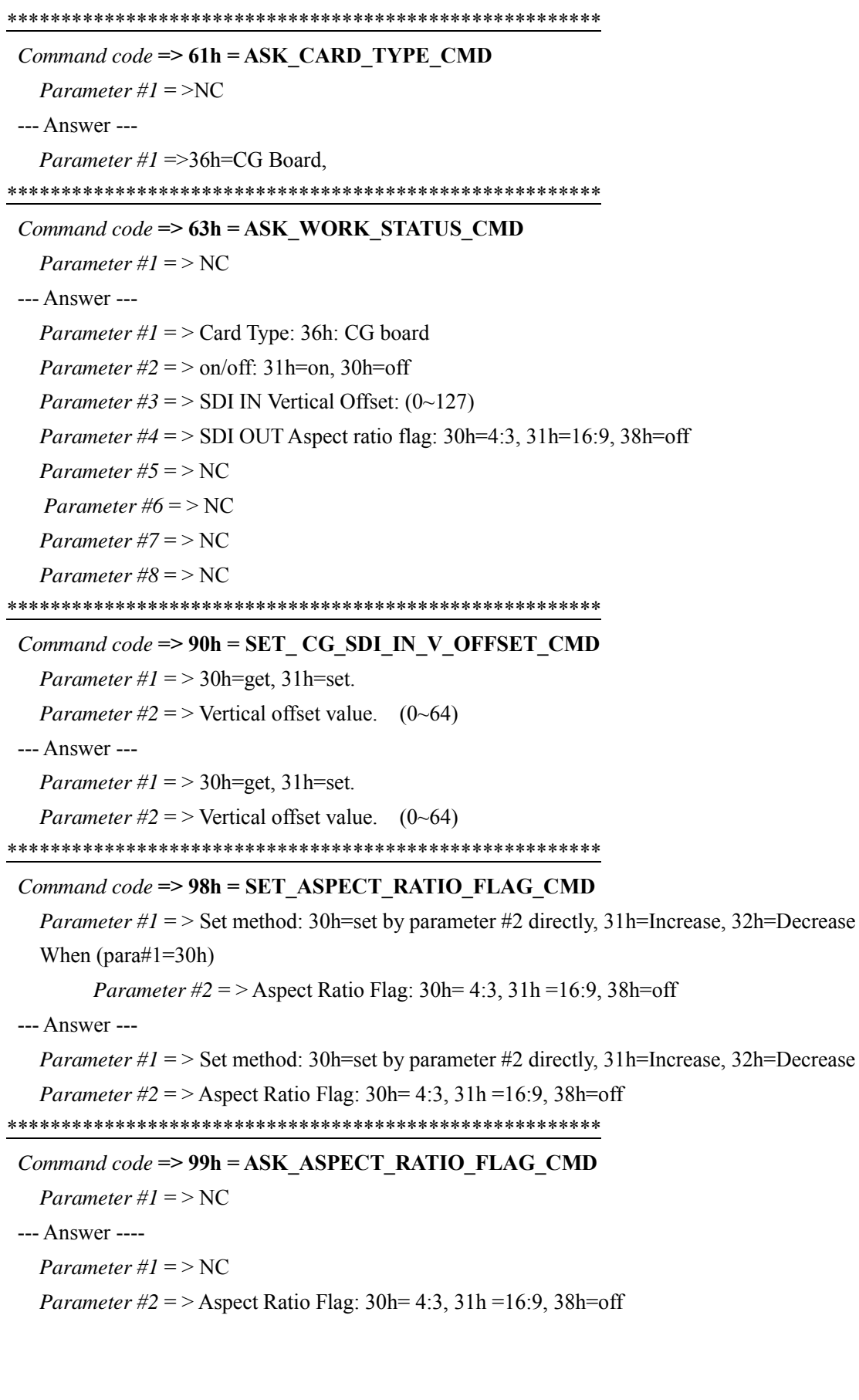

#### 

#### Command  $code => A0h = CARD$  RESET PARA CMD

*Parameter*  $\#1 =$  > 30h=reset current parameter, 31h=reset all user --- Answer ---

*Parameter #1* =  $>$  30h=reset current parameter, 31h=reset all user 

Command  $code \geq A2h = CARD$  STORE RECALL CMD

*Parameter*  $\#1 = 30$ h=store, 31h=recall

*Parameter #2* = > User No.:  $31h~33h$  (3 users)

--- Answer ---

*Parameter*  $\#1 = 30$ h=store, 31h=recall

*Parameter #2* = > User No.:  $31h-33h$  (3 users)

#### **5.2.3 Analog Video In Board & DV In Board Commands**  \*\*\*\*\*\*\*\*\*\*\*\*\*\*\*\*\*\*\*\*\*\*\*\*\*\*\*\*\*\*\*\*\*\*\*\*\*\*\*\*\*\*\*\*\*\*\*\*\*\*\*\*\*\*\*

# *Command code* **=> 61h = ASK\_CARD\_TYPE\_CMD**  *Parameter #1* = >NC --- Answer --- *Parameter #1* =>30h=Analog IN, 31h=DV IN, 32h=SDI IN, 33h=DVI/VGA IN, 34h=Chroma Key BD, 35h=Preview BD, 36h=CG BD, 37h=GenLock BD, 38h=Analog & DV OUT, 39h=SDI OUT, 3Eh=Remote BD, 3Fh=Audio Delay BD, 40h=Tally BD \*\*\*\*\*\*\*\*\*\*\*\*\*\*\*\*\*\*\*\*\*\*\*\*\*\*\*\*\*\*\*\*\*\*\*\*\*\*\*\*\*\*\*\*\*\*\*\*\*\*\*\*\*\*\* *Command code* **=> 63h = ASK\_WORK\_STATUS\_CMD**   $Parameter #1 = > NC$ --- Answer --- *Parameter #1* =  $>$  Card Type: 30h $\sim$ 40h. (Ref. to command 61h) *Parameter #2* = > status  $flag$ : (b0=0=off, 1=on); (b1=0=NTSC, 1=PAL); (b4=0=0IRE, 1=7.5IRE); (b5=0=AGC off, 1=AGC on) *Parameter #3* = > Input type:  $30h$ =CV in,  $31h$ =YC in,  $32h$ =YUV in,  $35h$ =DV in, 36h=SDI in, 37h=DSUB VGA in, 38h=DVI in *Parameter #4* = > Brightness:  $-99-+99$ , default=0(80h) *Parameter #5* = > Contrast:  $-99-99$ , default=0(80h) *Parameter #6* = > Saturation:  $-99-+99$ , default=0(80h) *Parameter #7* =  $> NC$ *Parameter #8* = >  $RGB$  Correction's U offset: -99 $\rightarrow$ +99, default=0(80h) *Parameter #9* =  $>$  RGB Correction's V offset: -99 $\sim$ +99, default=0(80h) \*\*\*\*\*\*\*\*\*\*\*\*\*\*\*\*\*\*\*\*\*\*\*\*\*\*\*\*\*\*\*\*\*\*\*\*\*\*\*\*\*\*\*\*\*\*\*\*\*\*\*\*\*\*\* *Command code* **=> 64h = SET\_NTSC\_PAL\_CMD**  *Parameter #1* =  $>$  video system: 30h=NTSC, 31h=PAL --- Answer --- *Parameter #1 =>* video system: 30h=NTSC, 31h=PAL \*\*\*\*\*\*\*\*\*\*\*\*\*\*\*\*\*\*\*\*\*\*\*\*\*\*\*\*\*\*\*\*\*\*\*\*\*\*\*\*\*\*\*\*\*\*\*\*\*\*\*\*\*\*\* *Command code* **=> 65h = ASK\_NTSC\_PAL\_CMD**  *Parameter*  $\#I$  = > NC --- Answer --- *Parameter #1 =>* video system: 30h=NTSC, 31h=PAL \*\*\*\*\*\*\*\*\*\*\*\*\*\*\*\*\*\*\*\*\*\*\*\*\*\*\*\*\*\*\*\*\*\*\*\*\*\*\*\*\*\*\*\*\*\*\*\*\*\*\*\*\*\*\* *Command code* **=> 66h = SET\_INPUT\_TYPE\_CMD**  *Parameter #1* = >Set method: 30h=set by parameter #2 directly,  $31h$ =Increase,  $32h$ =Decrease When (para#1=30h) *Parameter #2* = >Input type:  $30h$ =CV in,  $31h$ =YC in,  $32h$ =YUV in --- Answer --- *Parameter #1* = >Set method: 30h=set by parameter #2 directly, 31h=Increase, 32h=Decrease *Parameter #2* = >Input type: 30h=CV in, 31h=YC in, 32h=YUV in,

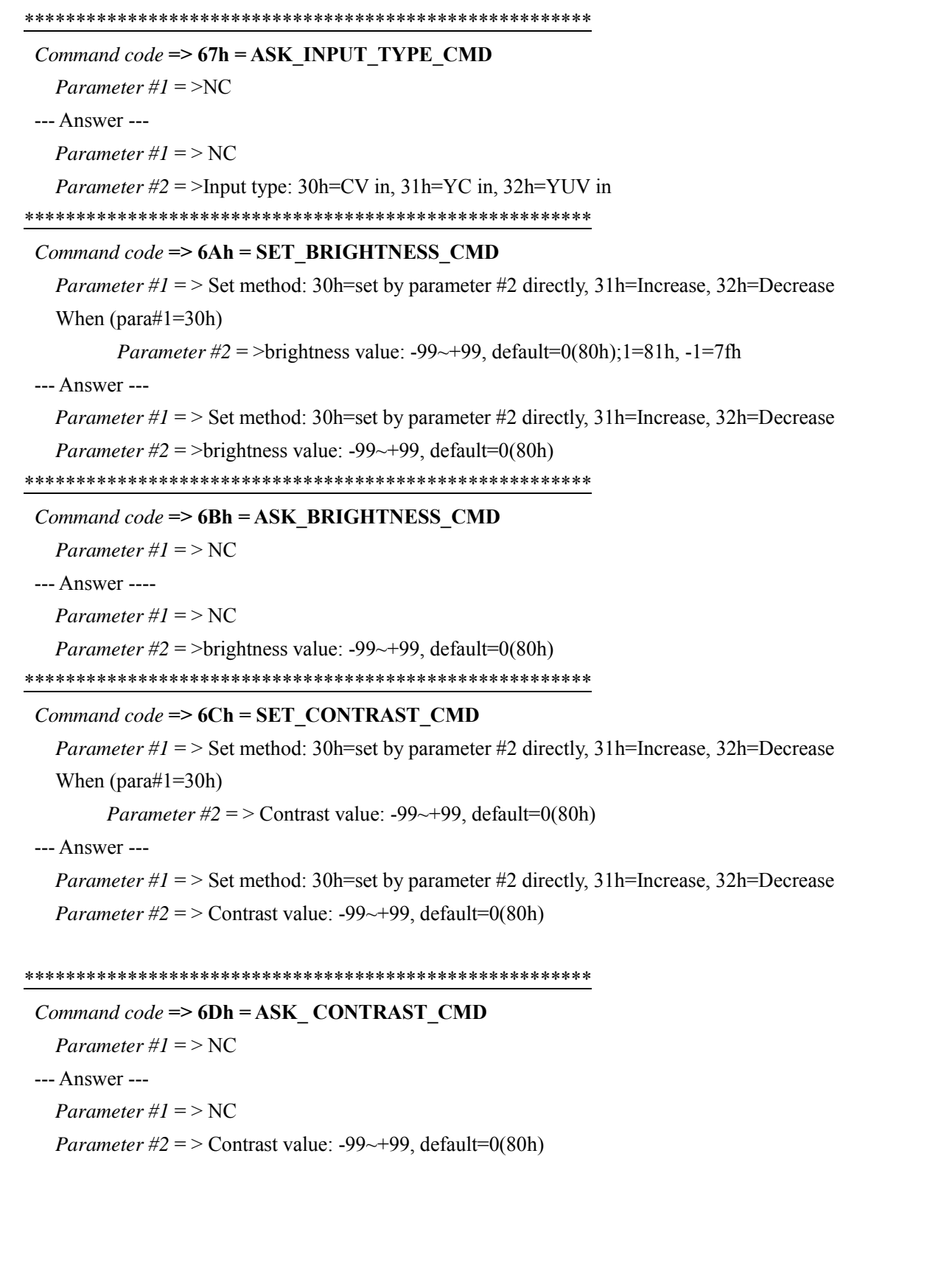

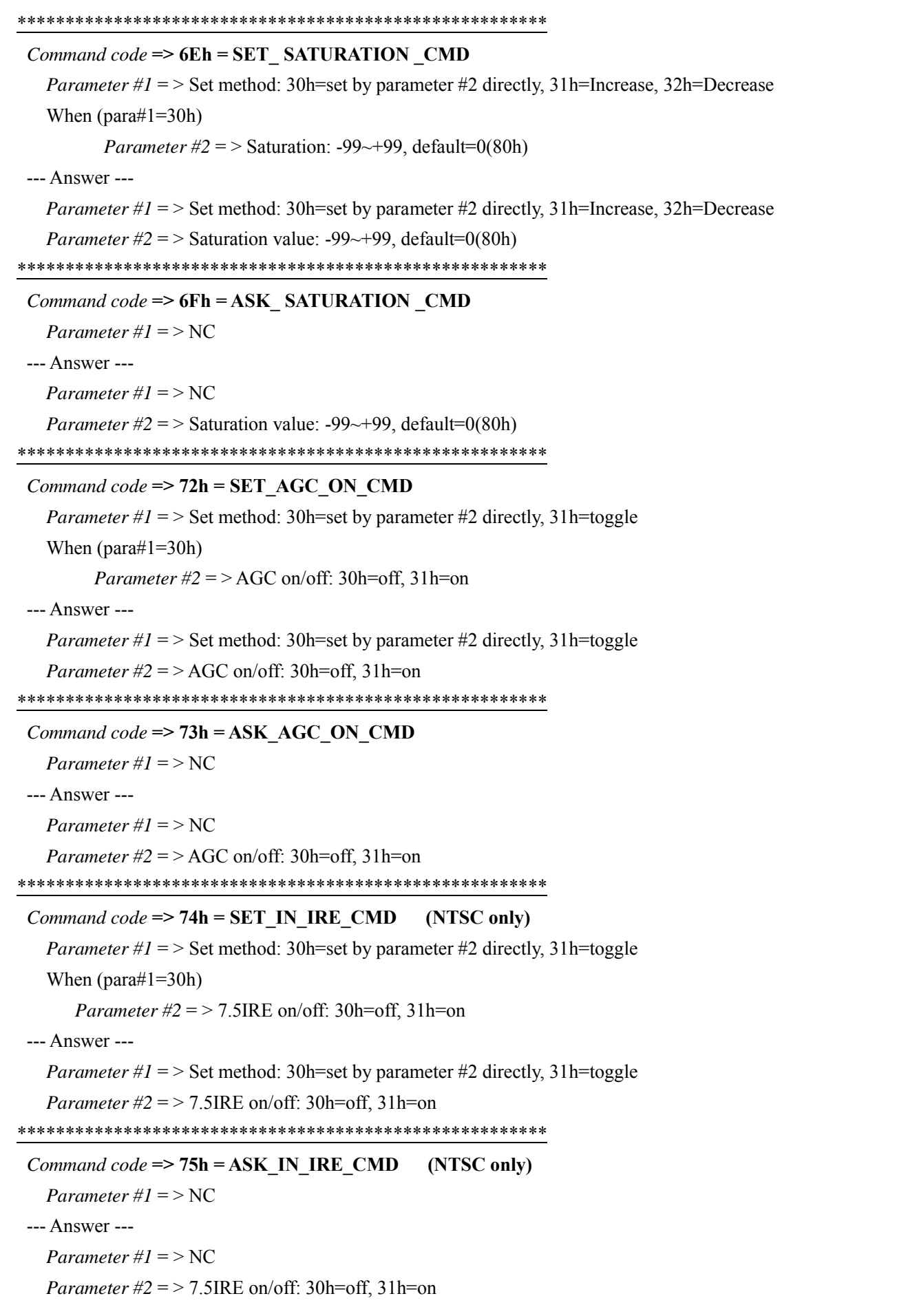

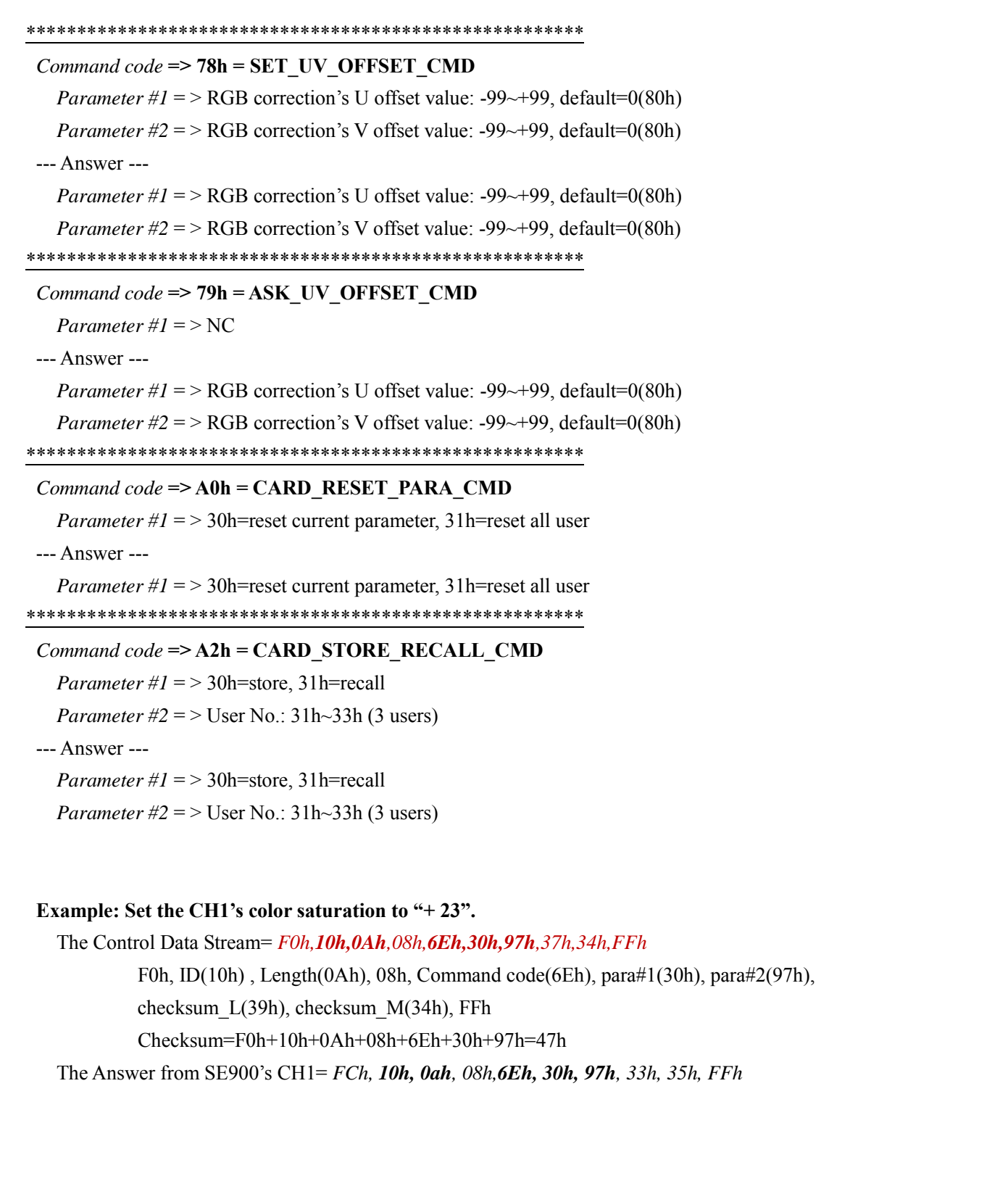

## **5.2.4 SDI IN Board Command**

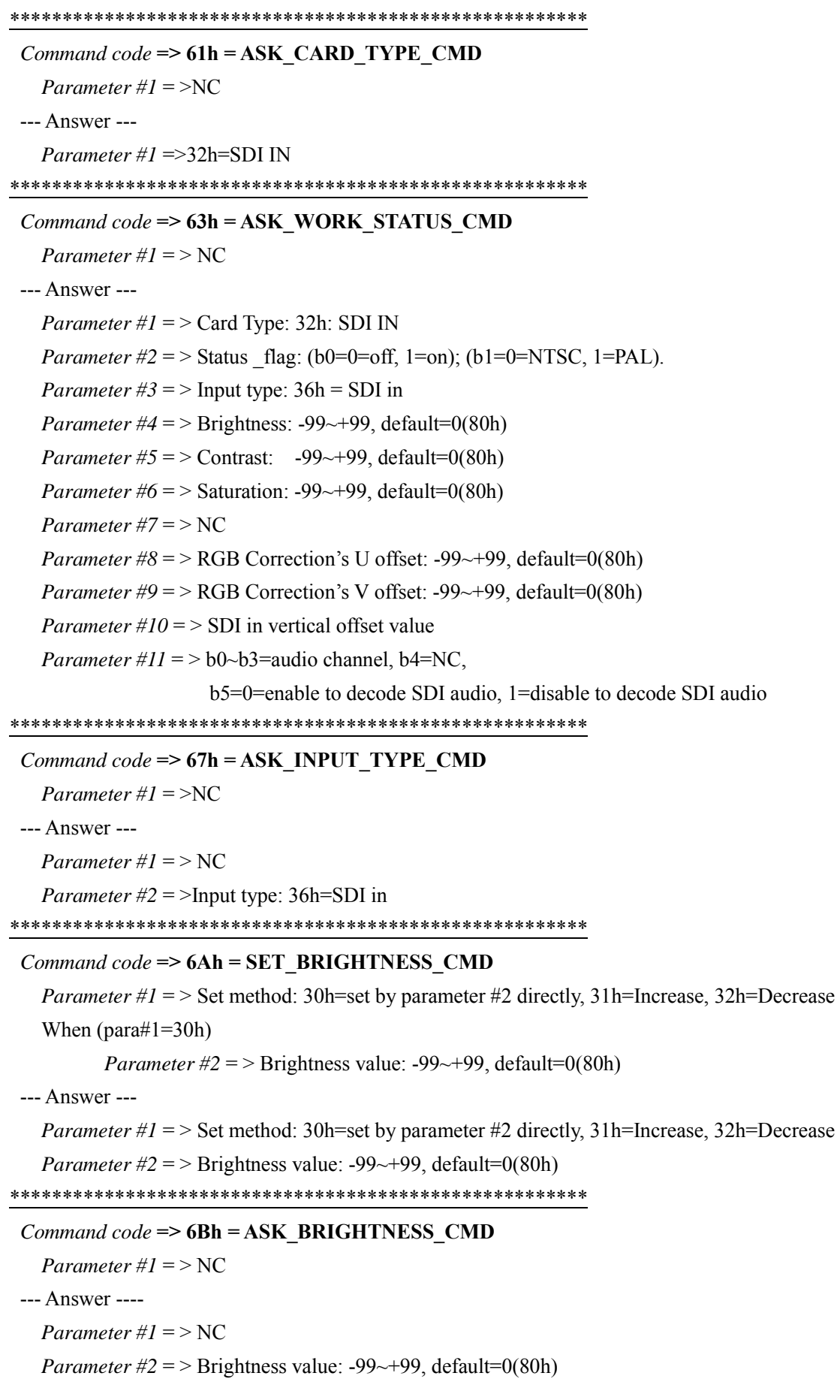

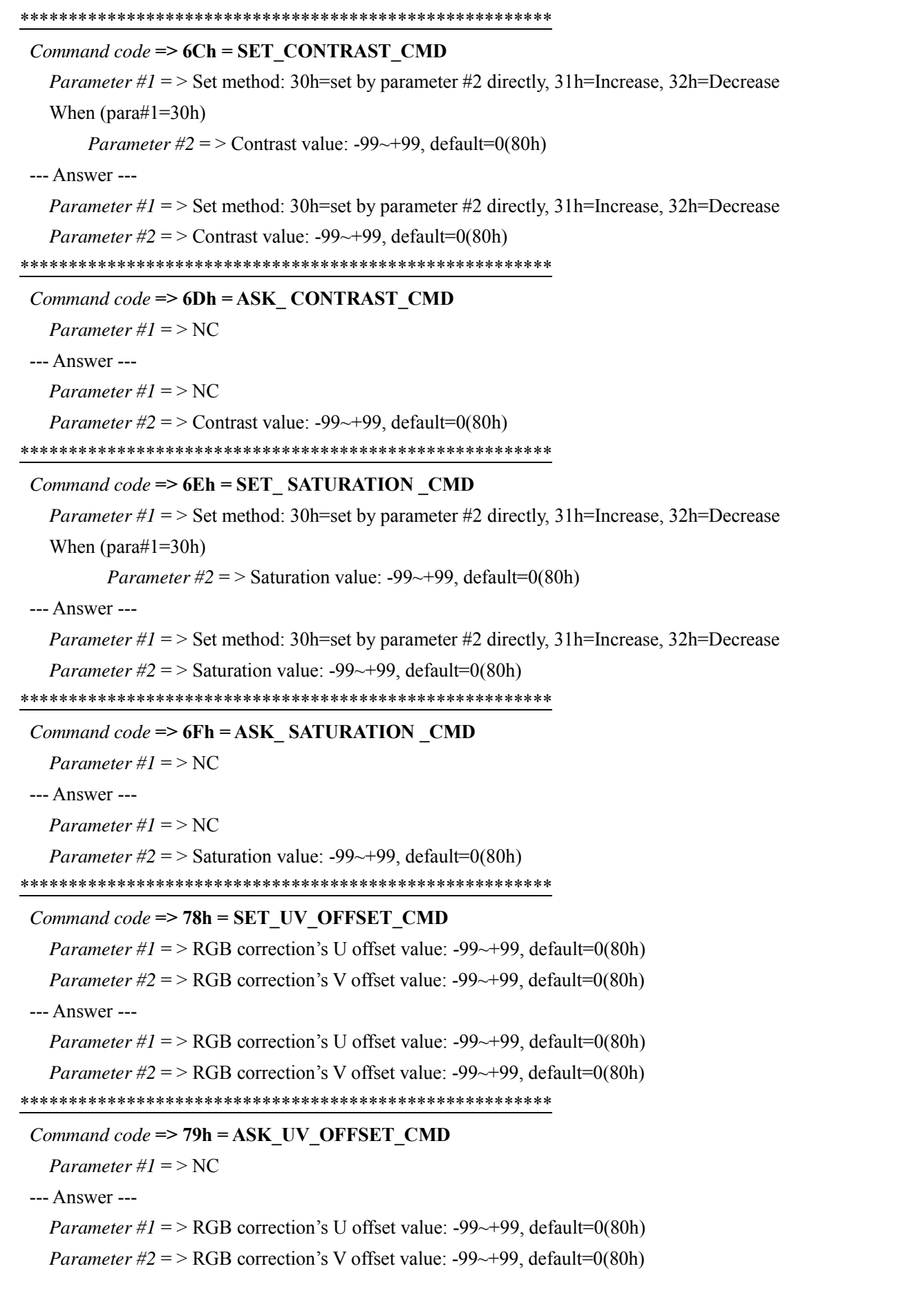

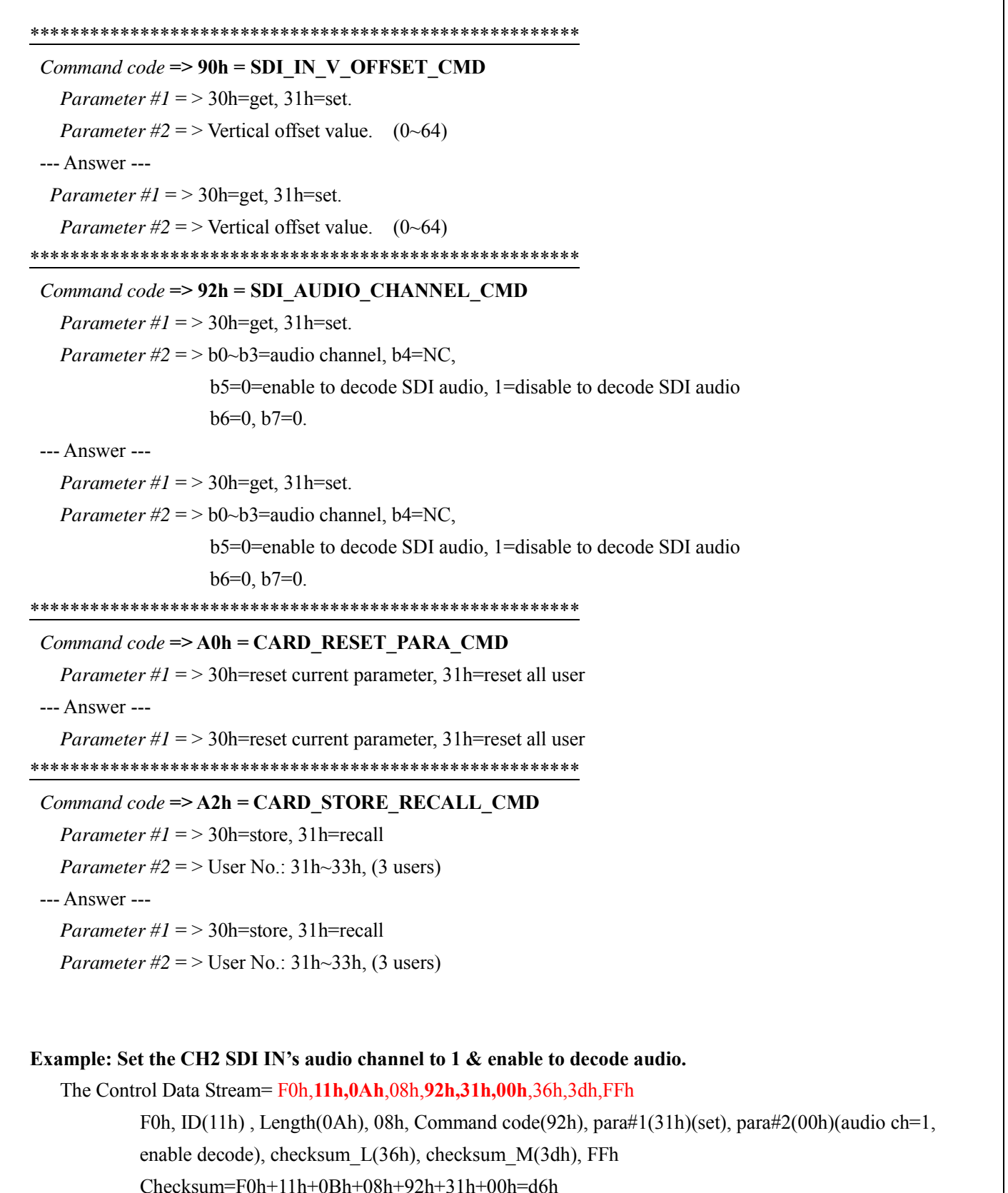

The Answer from SE900's CH2= FCh, 11h, 0Ah, 08h, 92h, 31h, 00h, 32h, 3Eh, FFh

### **5.2.5 DVI/VGA IN Board Command**

\*\*\*\*\*\*\*\*\*\*\*\*\*\*\*\*\*\*\*\*\*\*\*\*\*\*\*\*\*\*\*\*\*\*\*\*\*\*\*\*\*\*\*\*\*\*\*\*\*\*\*\*\*\*\* *Command code* **=> 61h = ASK\_CARD\_TYPE\_CMD**  *Parameter*  $\#I = \ge NC$ --- Answer --- *Parameter #1* =>33h=DVI/VGA in board \*\*\*\*\*\*\*\*\*\*\*\*\*\*\*\*\*\*\*\*\*\*\*\*\*\*\*\*\*\*\*\*\*\*\*\*\*\*\*\*\*\*\*\*\*\*\*\*\*\*\*\*\*\*\* *Command code* **=> 63h = ASK\_WORK\_STATUS\_CMD**   $Parameter #1 = > NC$ --- Answer --- *Parameter #1* =  $>$  Card Type: 33h: DVI/VGA in board (Ref. to command 61h) *Parameter #2* = > Status flag:  $(b0=0=off, 1=on)$ ;  $(b1=0=NTSC, 1=PAL)$ . *Parameter #3* = > Input type:  $37h$ =DSUB VGA in,  $38h$ =DVI in *Parameter #4* = > Brightness:  $-99-+99$ , default=0(80h) *Parameter #5* = > Contrast:  $-99 \rightarrow +99$ , default=0(80h) *Parameter #6* = > Saturation: -99 $\rightarrow$ +99, default=0(80h) *Parameter #7* = > NC *Parameter #8* = >  $RGB$  Correction's U offset: -99~+99, default=0(80h) *Parameter #9* =  $>$  RGB Correction's V offset: -99 $\sim$ +99, default=0(80h) *Parameter #10* = > NC *Parameter #11* = > DVI/VGA Size: 0 = 95%, 1 = 90% *Parameter #12* = > DVI/VGA in Mode: 0=800\*600, 1=1024\*768, 2=1280\*1024

#### \*\*\*\*\*\*\*\*\*\*\*\*\*\*\*\*\*\*\*\*\*\*\*\*\*\*\*\*\*\*\*\*\*\*\*\*\*\*\*\*\*\*\*\*\*\*\*\*\*\*\*\*\*\*\*

#### *Command code* **=> 66h = SET\_INPUT\_TYPE\_CMD**

*Parameter #1* = > Set method: 30h=set by parameter #2 directly, 31h=increase, 32h= decrease When (para#1=30h)

*Parameter #2 =>* Input type: 37h=DSUB VGA, 38h=DVI

--- Answer ---

*Parameter #1* =  $> NC$ 

*Parameter #2 =>* Input type: 37h=DSUB VGA, 38h=DVI

\*\*\*\*\*\*\*\*\*\*\*\*\*\*\*\*\*\*\*\*\*\*\*\*\*\*\*\*\*\*\*\*\*\*\*\*\*\*\*\*\*\*\*\*\*\*\*\*\*\*\*\*\*\*\*

## *Command code* **=> 67h = ASK\_INPUT\_TYPE\_CMD**

*Parameter #1* = >30h=NC

--- Answer ---

*Parameter #1* =  $> NC$ 

*Parameter #2 =>* Input type: 37h=DSUB VGA, 38h=DVI

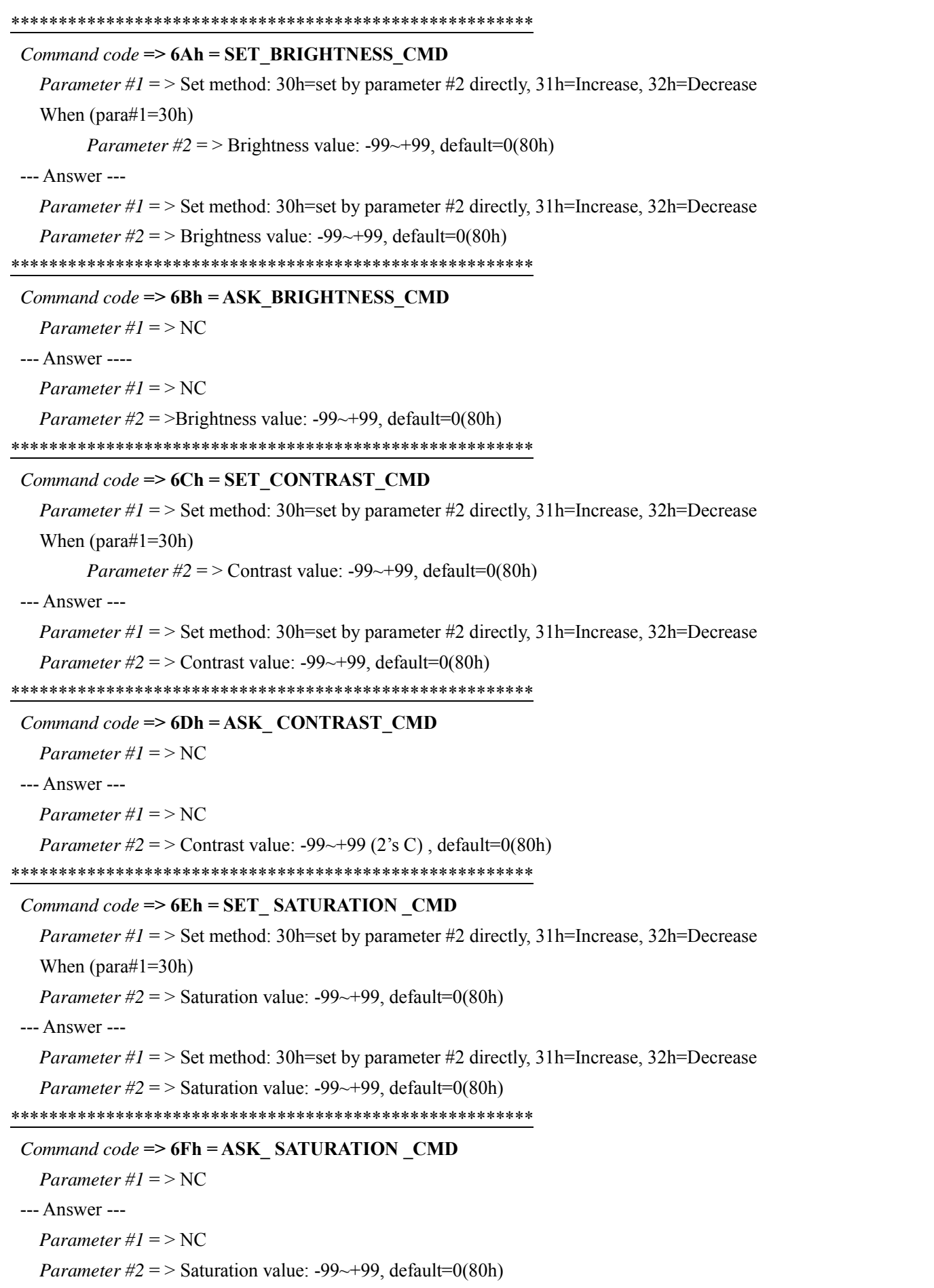

# Command  $code \implies 78h = SET$  UV OFFSET CMD *Parameter #1* = > RGB correction's U offset value: -99~+99, default=0(80h) *Parameter #2* = > RGB correction's V offset value: -99~+99, default=0(80h) --- Answer ---*Parameter #1* = > RGB correction's U offset value: -99~+99, default=0(80h) *Parameter #2* = > RGB correction's V offset value: -99~+99, default=0(80h) Command code => 79h = ASK\_UV\_OFFSET\_CMD Parameter # $l = > NC$ --- Answer ---*Parameter #1* = > RGB correction's U offset value: -99~+99, default=0(80h) *Parameter #2* = > RGB correction's V offset value: -99~+99, default=0(80h) Command  $code \implies 92h = SET VGA$  SIZE CMD *Parameter #1* = > Set method: 30h=set by parameter #2 directly,  $31h$ =Increase,  $32h$ =Decrease *Parameter #2* = > VGA/DVI display size: 30h=95%, 31h=90% --- Answer ---*Parameter #1* = > St method: 30h=set by parameter #2 directly, 31h=Increase, 32h=Decrease *Parameter #2* = > VGA/DVI display size:  $30h=95\%$ ,  $31h=90\%$ Command code =>  $94h = SET$  VGA IN MODE CMD *Parameter #1* = > set method: 30h=set by parameter #2 directly,  $31h$ =Increase,  $32h$ =Decrease When ( $para#1=30h$ ) *Parameter #2 = >* VGA/DVI in resolution:  $30h = 800*600$ ,  $31h = 1024*768$ ,  $32h = 1280*1024$ --- Answer ---*Parameter #1* = > set method: 30h=set by parameter #2 directly,  $31h$ =Increase,  $32h$ =Decrease *Parameter #2* = > VGA/DVI in resolution: 30h=800\*600, 31h=1024\*768, 32h=1280\*1024 Command  $code => A0h = CARD$  RESET PARA CMD *Parameter #1* =  $>$  30h=reset current parameter, 31h=reset all user --- Answer ---*Parameter*  $\#1 = 30$ h=reset current parameter, 31h=reset all user  $Command code => A2h = CARD$  STORE RECALL CMD *Parameter*  $\#1 = 30$ h=store, 31h=recall *Parameter #2* = > User No.:  $31h-33h$  (3 users) --- Answer ---*Parameter*  $\#1 = 30$ h=store, 31h=recall *Parameter #2* = > User No.:  $31h-33h$  (3 users)

#### **Example#1: Set the CH5 DVI/VGA IN's input mode to 1024\*768 .**

The Control Data Stream= F0h, **14h, 0Ah**, 08h, **94h, 30h, 31h,** 3bh, 30h, FFh

 F0h, ID(14h) , Length(0Ah), 08h, Command code(94h), para#1(30h), para#2(31h)(1024\*768 mode), checksum\_L(3bh), checksum\_M(30h), FFh

Checksum=F0h+14h+0Ah+08h+94h+30h+31h=0bh

The Answer from SE900's CH5= FCh, **14h, 0Ah**, 08h,94**h, 30h, 31h**, 37h, 31h, FFh

#### **Example#2: Set the CH5 DVI/VGA IN's input type to DVI .**

The Control Data Stream= F0h, **14h, 0Ah**, 08h, **66h, 30h, 38h,** 34h, 3Eh, FFh

 F0h, ID(14h) , Length(0Ah), 08h, Command code(66h), para#1(30h), para#2(38h)(DVI type), checksum\_L(34h), checksum\_M(3Eh), FFh Checksum=F0h+14h+0Ah+08h+66h+30h+38h=e4h

The Answer from SE900's CH5= FCh, **14h, 0Ah**, 08h, 66**h, 30h, 38h**, 30h, 3Fh, FFh

# 5.2.6 Analog Video output & DV output Board Command Command  $code \ge 61h = ASK$  CARD TYPE CMD Parameter # $l = > NC$ --- Answer ---*Parameter* #1 = > 38h = Analog & DV OUT, Command code => 63h = ASK WORK STATUS CMD Parameter # $l = > NC$ --- Answer ---*Parameter*  $\#1$  = > Card Type: 30h~40h. (Ref. to command 61h) *Parameter*  $\#2$  = > Status flag: (b0=0=off, 1=on); (b1=0=NTSC, 1=PAL); *Parameter*  $\#3 =$  > Output mode: normal=30h *Parameter #4* = > 7.5IRE:  $30h=off$ , 31h=on *Parameter*  $\#5$  = > Analog Color Bar: 30h=off (normal) *Parameter*  $\#6 =$  > DV Output Mode: **30h**~33h, default=31h *Parameter #7* = > Aspect Ratio:  $30h=4:3$ ,  $31h=16:9$ (Analog output only) Command code =>  $92h = SET$  OUT 7IRE5 CMD (NTSC only) *Parameter #1* = > Set method: 30h=set by parameter #2 directly,  $31h$ =Increase,  $32h$ =Decrease When  $(\text{para#1} = 30h)$ *Parameter #2* = > 7.5 IRE on/off: 30h= off, 31h = on --- Answer ---*Parameter #1* = > Set method: 30h=set by parameter #2 directly, 31h=Increase, 32h=Decrease *Parameter #2* = > 7.5 IRE on/off:  $30h =$  off,  $31h =$ on

#### Command code =>  $93h = ASK$  OUT 7IRE5 CMD

Parameter  $#I$  = > NC

--- Answer ----

Parameter # $l = > NC$ 

*Parameter #2* = > 7.5 IRE on/off: 30h= off, 31h = on

#### 

#### $Command code \implies 98h = SET$  ASPECT RATIO FLAG CMD

*Parameter #1* = > Set method: 30h=set by parameter #2 directly, 31h=Increase, 32h=Decrease When  $(para#1=30h)$ 

*Parameter #2* = > Aspect Ratio Flag:  $30h = 4:3$ ,  $31h = 16:9$ 

--- Answer ---

*Parameter #1* = > Set method: 30h=set by parameter #2 directly, 31h=Increase, 32h=Decrease *Parameter #2* = > Aspect Ratio Flag:  $30h = 4:3$ ,  $31h = 16:9$ 

Command code => 99h = ASK ASPECT RATIO FLAG CMD

Parameter # $l = > NC$ 

--- Answer ----

Parameter # $l = > NC$ 

*Parameter #2* = > Aspect Ratio Flag:  $30h = 4:3$ ,  $31h = 16:9$ 

## Command  $code \Rightarrow 9Ah = SET$  DV OUT MODE CMD

*Parameter #1* = > Set method: 30h=set by parameter #2 directly, 31h=Increase, 32h=Decrease 

*Parameter*  $\#2$  = > DV output mode: 30h~33h, default=31h

--- Answer ---

*Parameter #1* = > Set method: 30h=set by parameter #2 directly, 31h=Increase, 32h=Decrease *Parameter*  $\#2 =$  > DV output mode: 30h~33h

#### Command code => 9Bh= ASK DV OUT MODE CMD

Parameter # $1 =$  > NC

--- Answer ----

Parameter  $#I$  = > NC

*Parameter #2* = > DV output mode:  $30h~33h$ 

### Command  $code => A0h = CARD$  RESET PARA CMD

*Parameter #1* =  $>$  30h=reset current parameter, 31h=reset all user

--- Answer ---

*Parameter*  $\#1 = 30$ h=reset current parameter, 31h=reset all user 

#### $Command code => A2h = CARD$  STORE RECALL CMD

*Parameter*  $\#1 = 30$ h=store, 31h=recall

*Parameter #2* = > User No.:  $31h-33h$  (3 users)

--- Answer ---

*Parameter #1* =  $>$  30h=store, 31h=recall

*Parameter #2* = > User No.:  $31h-33h$  (3 users)

Example: Set the NTSC 7.5 IRE on

 The control data stream: *F0h, 1Dh, 0Ah, 08h, 92h, 30h, 31h, 32h, 31h, FFh*  F0h, ID(1Dh), length(0Ah), 08h, Command code(92h), para#1(30h), para2(31h), CHECKSUM\_L(32h), CHECKSUM\_M(31h), FFh

Checksum=F0h+1Dh+0Ah+08h+92h+30h+31h=12h

The answer from SE900's Vout card: *FCh, 1Dh, 0Ah, 08h, 92h, 30h, 31h, 3Eh, 31h, FFh* 

## **5.2.7 SDI OUT Board Command**

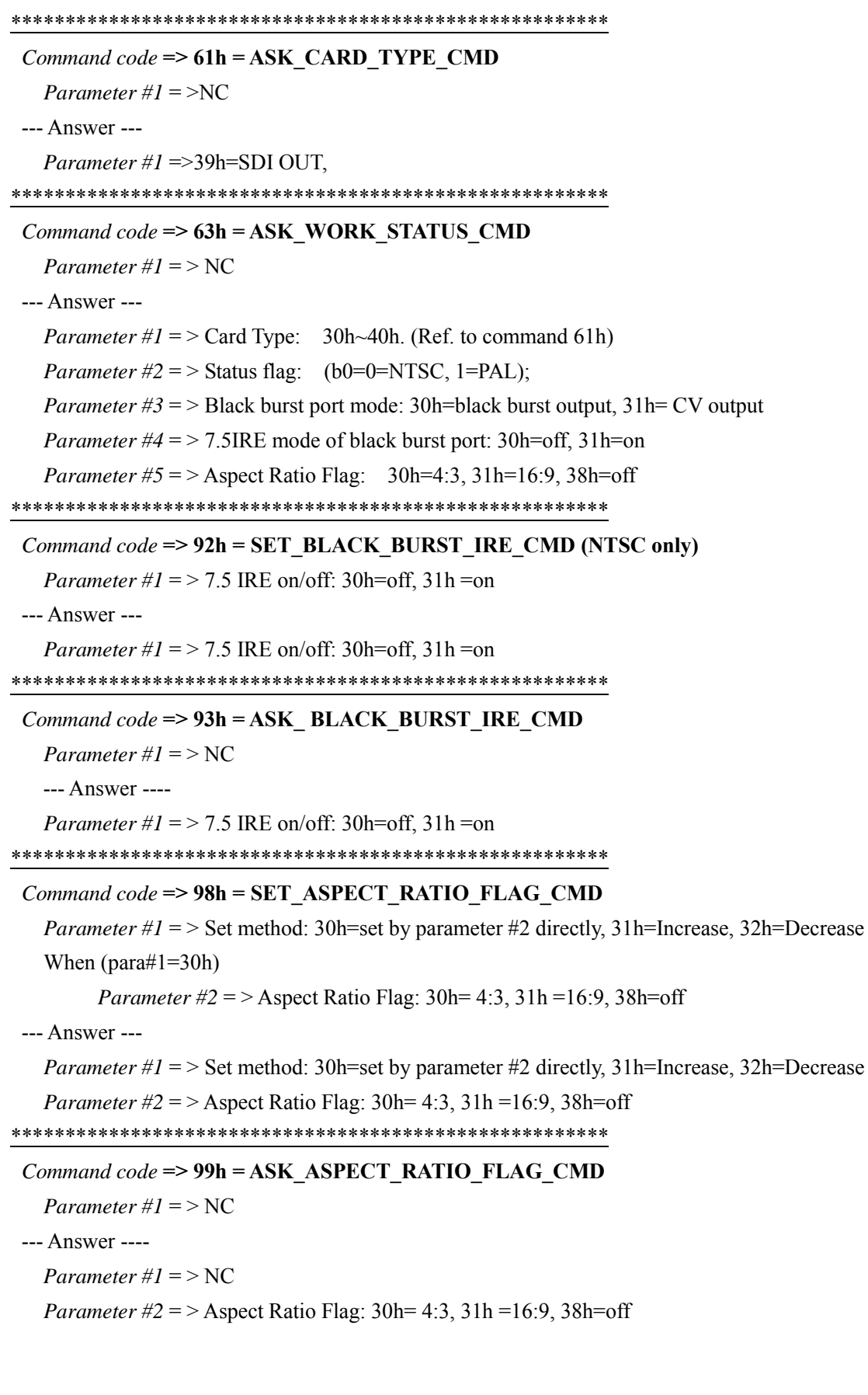

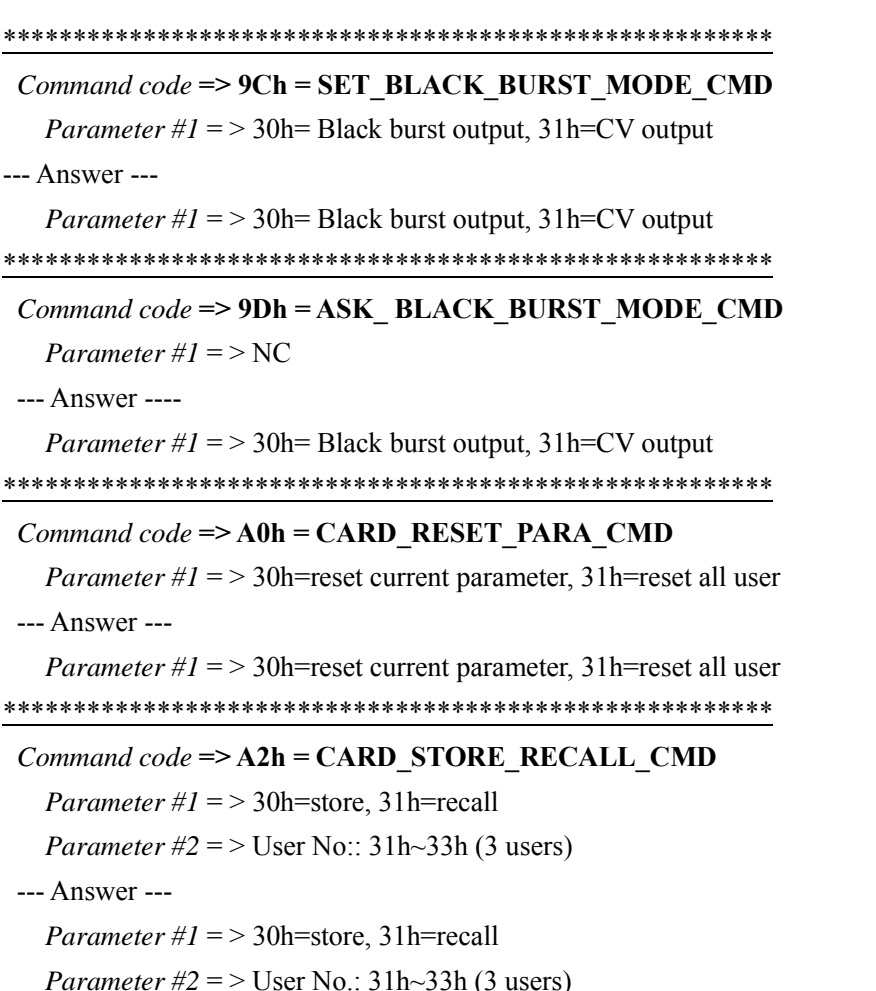

### Example: Set the SDI OUT aspect ratio flag to 16:9

The control data stream: F0h, 1Ch, 0Ah, 08h, 98h, 30h, 31h, 37h, 31h, FFh

F0h, ID(1Ch), length(0Ah), 08h, 01h, Command code(98h), para#1(30h), para2(31h),

CHECKSUM\_L(37h), CHECKSUM\_M(31h), FFh

Checksum=F0h+1Ch+0Ah+08h+98h+30h+31h=17h

The answer from SE900's VOUT card: FCh, 1Ch, 0Ah, 08h, 92h, 30h, 31h, 33h, 32h, FFh

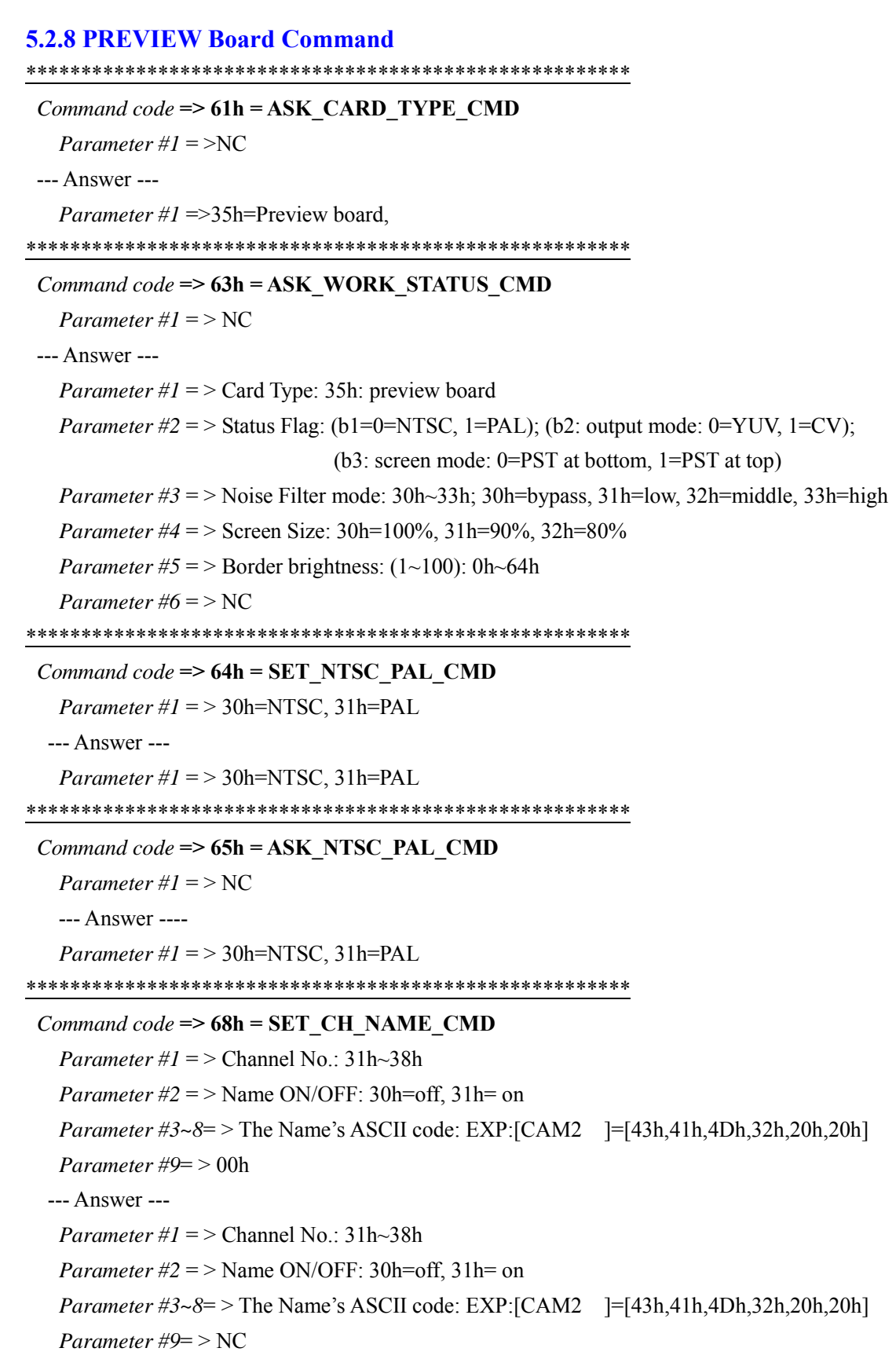

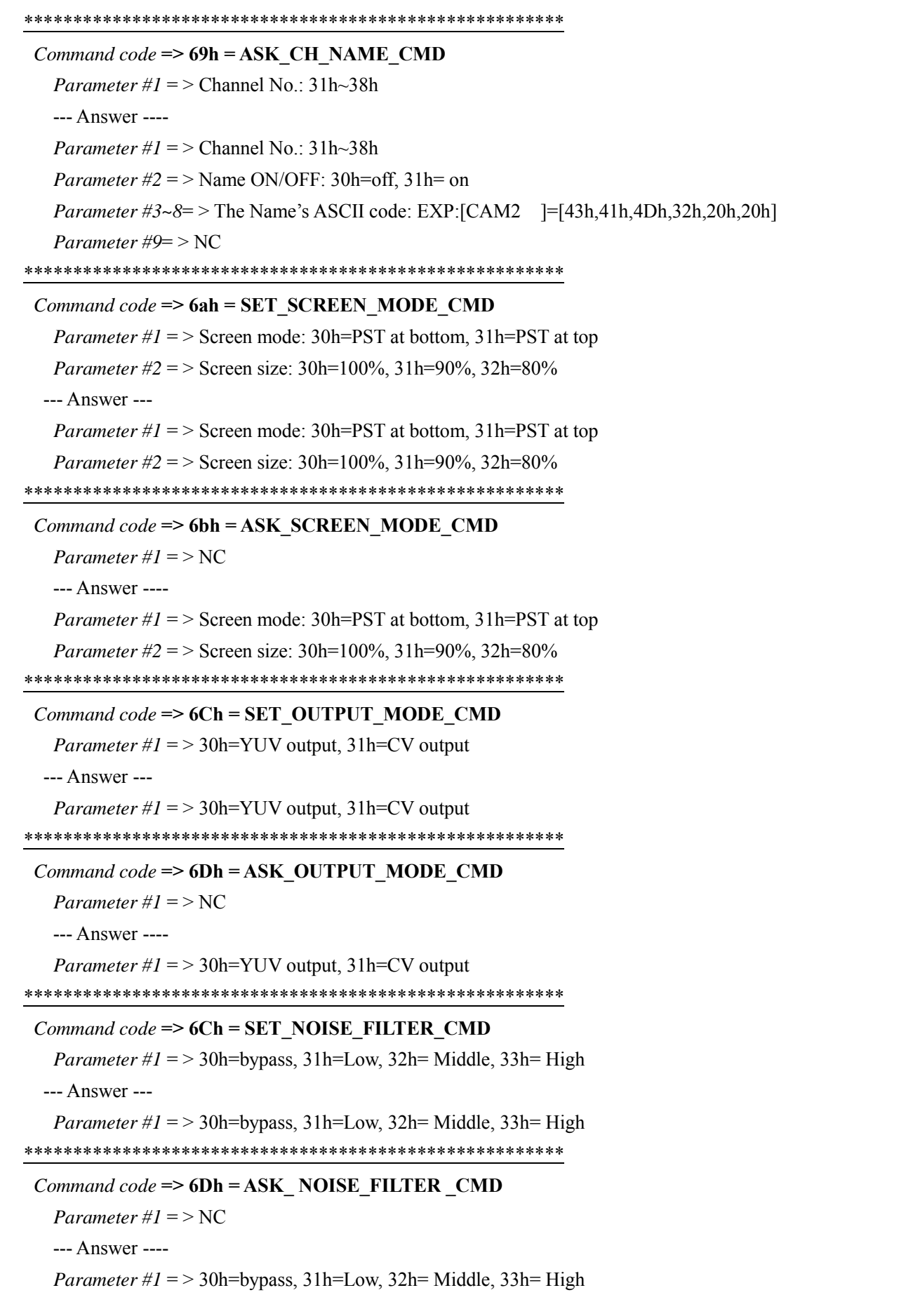

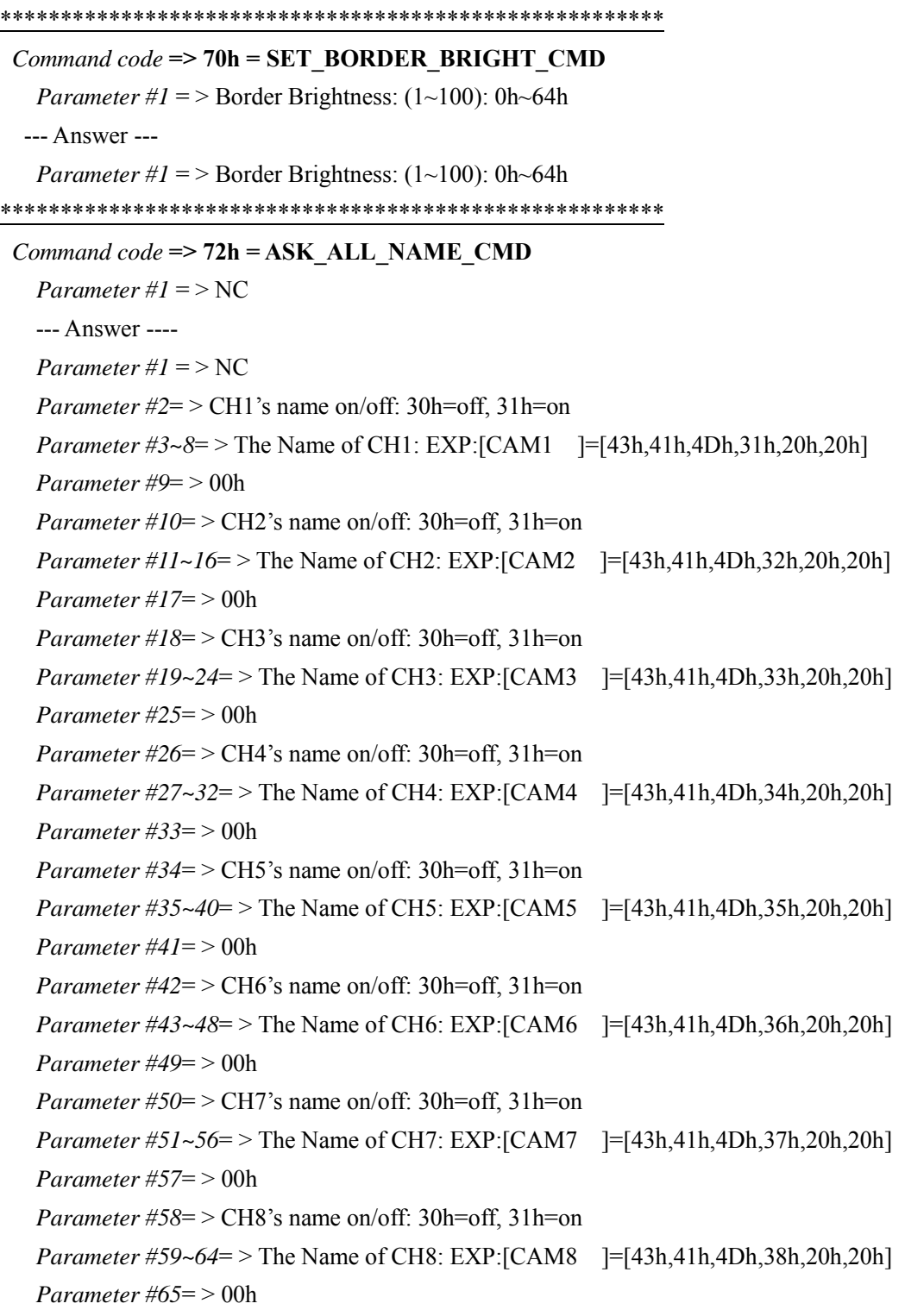

#### *Command code* **=> A0h = CARD\_RESET\_PARA\_CMD**

*Parameter #1* = > 30h=reset current parameter, 31h=reset all user --- Answer ---

*Parameter #1* =  $>$  30h=reset current parameter, 31h=reset all user \*\*\*\*\*\*\*\*\*\*\*\*\*\*\*\*\*\*\*\*\*\*\*\*\*\*\*\*\*\*\*\*\*\*\*\*\*\*\*\*\*\*\*\*\*\*\*\*\*\*\*\*\*\*\*

*Command code* **=> A2h = CARD\_STORE\_RECALL\_CMD** 

*Parameter #1* =  $>$  30h=store, 31h=recall

*Parameter #2* =  $>$  User No.: 31h $\sim$ 33h (3 users)

--- Answer ---

*Parameter #1* =  $>$  30h=store, 31h=recall

*Parameter #2* =  $>$  User No.: 31h $\sim$ 33h (3 users)

Example: Set the CH6's name to "BKG-2".

 The control data stream: *F0h,1Ah,10h,08h,68h,36h,31h,42h,4Bh,47h,2Dh,32h,00h,34h,32h,FFh* F0h,ID(1AH),length(10h),08h,command code(68h),CH No.(36h),on/off(31h),B(42h),K(4Bh), G(47h),-(2Dh),2(32h),00h,CHECKSUM\_L(34h),CHECKSUM\_M(32h),FFh Checksum= F0h+1Ah+10h+08h+68h+36h+31h+42h+4Bh+47h+2Dh+32h+00h=24h The Answer from SE900's preview board:

*FCh,1Ah,10h,08h,68h,36h,31h,42h,4Bh,47h,2Dh,32h,00h,30h,33h,FFh* 

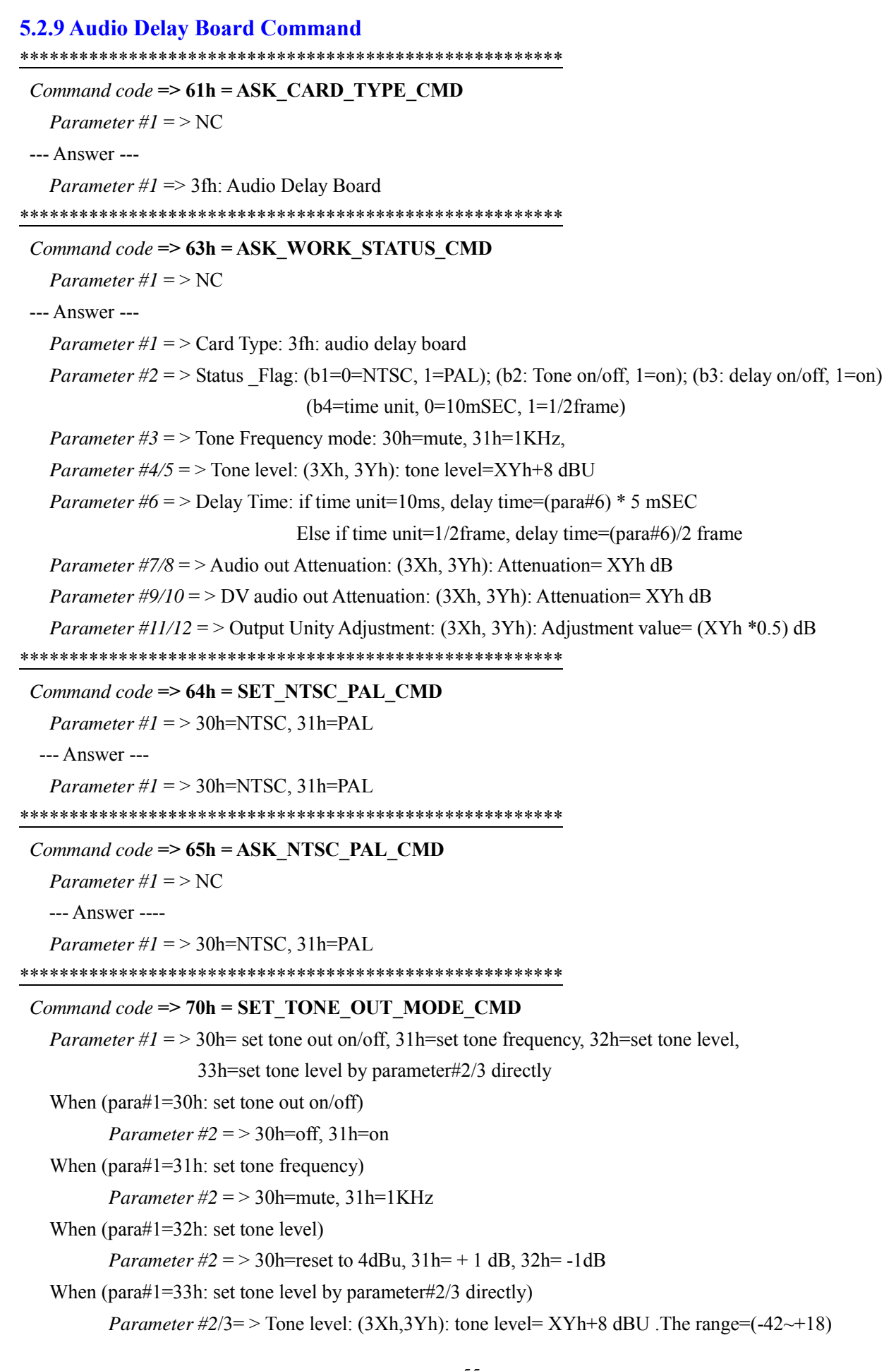

#### --- Answer ---

*Parameter #1* =  $>$  tone out on/off: 30h=off, 31h=on *Parameter*  $\#2$  *= >* tone frequency: 30h=mute, 31h=1KHz *Parameter #*3/4= > Tone level: (3Xh, 3Yh): tone level= XYh+8 dBU \*\*\*\*\*\*\*\*\*\*\*\*\*\*\*\*\*\*\*\*\*\*\*\*\*\*\*\*\*\*\*\*\*\*\*\*\*\*\*\*\*\*\*\*\*\*\*\*\*\*\*\*\*\*\*

#### *Command code* **=> 71h = ASK\_TONE\_OUT\_MODE\_CMD**

*Parameter #1* =  $> NC$ 

--- Answer ----

*Parameter #1* =  $>$  tone out on/off: 30h=off, 31h=on

*Parameter*  $\#2$  *= >* tone frequency: 30h=mute, 31h=1KHz

*Parameter #*3/4= > Tone level: (3Xh, 3Yh): tone level= XYh+8 dBU

#### \*\*\*\*\*\*\*\*\*\*\*\*\*\*\*\*\*\*\*\*\*\*\*\*\*\*\*\*\*\*\*\*\*\*\*\*\*\*\*\*\*\*\*\*\*\*\*\*\*\*\*\*\*\*\*

#### *Command code* **=> 72h = SET\_DELAY\_MODE\_CMD**

*Parameter #1* =  $>$  30h= set delay on/off, 31h=set time unit, 32h=set delay time, 33h=set delay time by parameter#2 directly

When (para#1=30h : set delay out on/off)

*Parameter #2* = >30h=off, 31h=on

When (para#1=31h: set time unit)

*Parameter #2* =  $>$  30h=10mSEC, 31h=1/2 frame

When (para#1=32h: set delay time)

*Parameter #2* = > 30h=reset to 0, 31h= + 1 unit, 32h= -1 unit

When (para#1=33h: set delay time by parameter#2 directly)

*Parameter #2*= > XYh =delay time (unit). Note: The MAX value is 140

--- Answer ---

*Parameter #1* =  $>$  delay on/off: 30h=off, 31h=on

*Parameter #2* = > time unit:  $30h=10mSEC, 31h=1/2$  frame

*Parameter #* $3 =$  > delay time: XYh = delay time (unit). Note: The MAX value is 140

if time unit=10ms, delay time= $(XYh) * 5$  mSEC

else if time unit=1/2frame, delay time=(XYh)/2 frame

#### \*\*\*\*\*\*\*\*\*\*\*\*\*\*\*\*\*\*\*\*\*\*\*\*\*\*\*\*\*\*\*\*\*\*\*\*\*\*\*\*\*\*\*\*\*\*\*\*\*\*\*\*\*\*\*

## *Command code* **=> 73h = ASK\_DELAY\_MODE\_CMD**

*Parameter*  $\#I$  = > NC

--- Answer ---

*Parameter #1* =  $>$  delay on/off: 30h=off, 31h=on

*Parameter #2* = > time unit:  $30h=10mSEC, 31h=1/2$  frame

*Parameter*  $\#3$  *= > delay time: XYh = delay time (unit). Note: The MAX value is 140* 

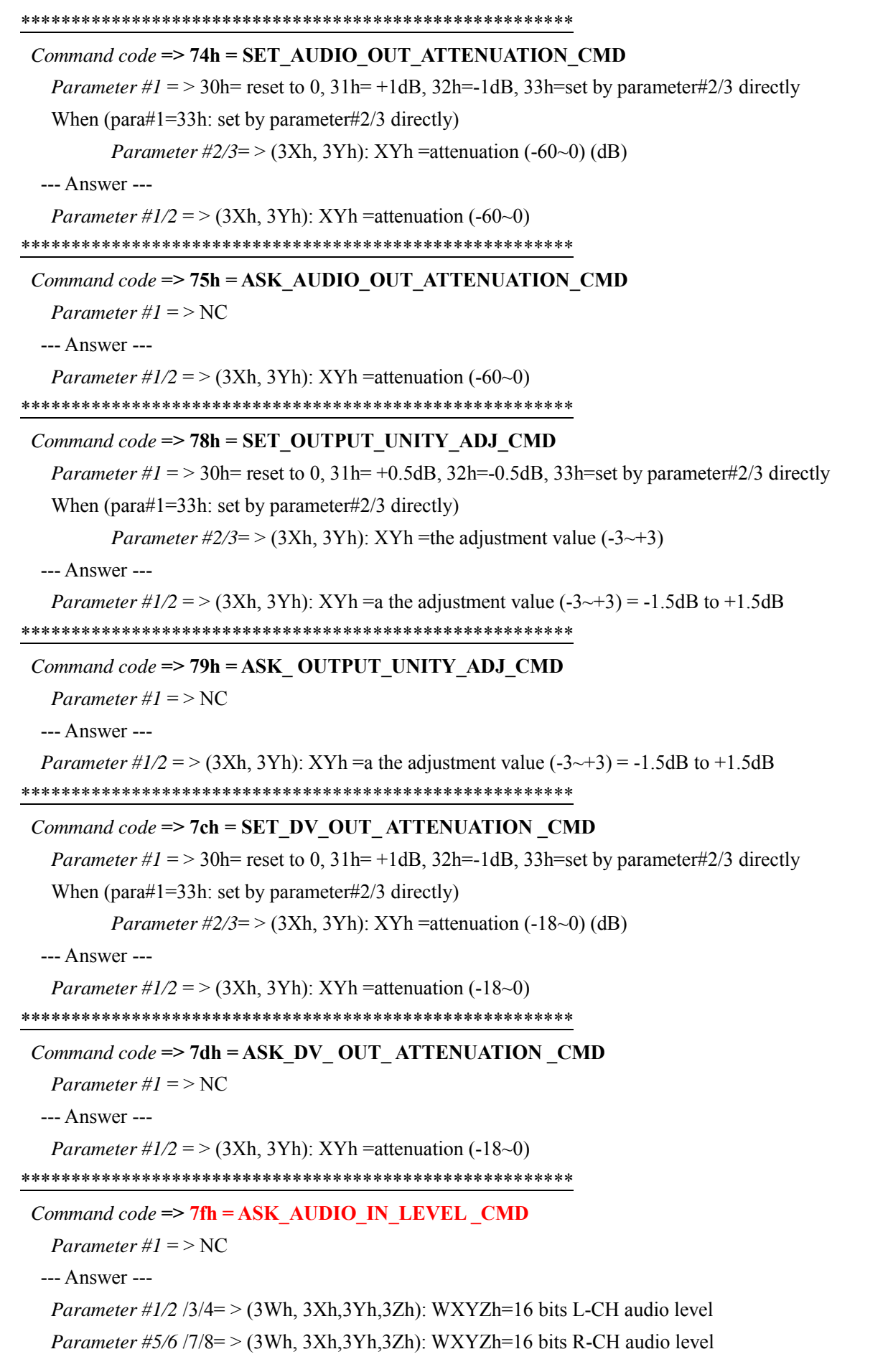

#### *Command code* **=> A0h = CARD\_RESET\_PARA\_CMD**

*Parameter #1* =  $>$  30h=reset current parameter, 31h=reset all user --- Answer ---

*Parameter #1* =  $>$  30h=reset current parameter, 31h=reset all user \*\*\*\*\*\*\*\*\*\*\*\*\*\*\*\*\*\*\*\*\*\*\*\*\*\*\*\*\*\*\*\*\*\*\*\*\*\*\*\*\*\*\*\*\*\*\*\*\*\*\*\*\*\*\*

*Command code* **=> A2h = CARD\_STORE\_RECALL\_CMD** 

*Parameter #1* =  $>$  30h=store, 31h=recall

*Parameter #2* =  $>$  User No.: 31h $\sim$ 33h (3 users)

--- Answer ---

*Parameter #1* =  $>$  30h=store, 31h=recall

*Parameter #2* =  $>$  User No.: 31h $\sim$ 33h (3 users)

Example#1: Set the time unit to "10mSEC".

The control data stream: *F0h,1Fh,0Ah,08h,72h,31h,30h,34h,3Fh,FFH*

 F0h,ID(1Fh),length(0Ah),08h,command code(72h),para#1(31h),para#2(30h),CHECKSUM\_L(34h), CHECKSUM\_M(3Fh),FFh

 $Checksum = F0h+1Fh+0Ah+08h+72h+31h+30h = F4h$ 

The answer from SE900's audio delay board: *FCh,1Fh,0Ah,08h,72h,31h,30h,30h,30h,FFH* 

Example#2: Set the delay time to 100 mSEC.

The control data stream: *F0h,1Fh,0Ah,08h,72h,33h,14h,3Ah,3Dh,FFH* 

F0h,ID(1Fh),length(0Ah),08h,command code(72h),para#1(33h),para#2(14h),

CHECKSUM\_L(3Ah),CHECKSUM\_M(3Dh),FFh

Checksum= F0h+1Fh+0Ah+08h+72h+33h+14h=DAh

The answer from SE900's audio delay board: *FCh,1Fh,0Ah,08h,72h,33h,14h,36h,3Eh,FFH*